第 1 版 Rev1.3

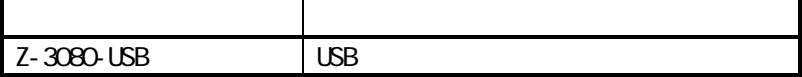

WindowsXP/2000/Me Windows98SE

 $(1)$ 

 $(2)$ 

 $(3)$  $($ 

ENTER TAB)

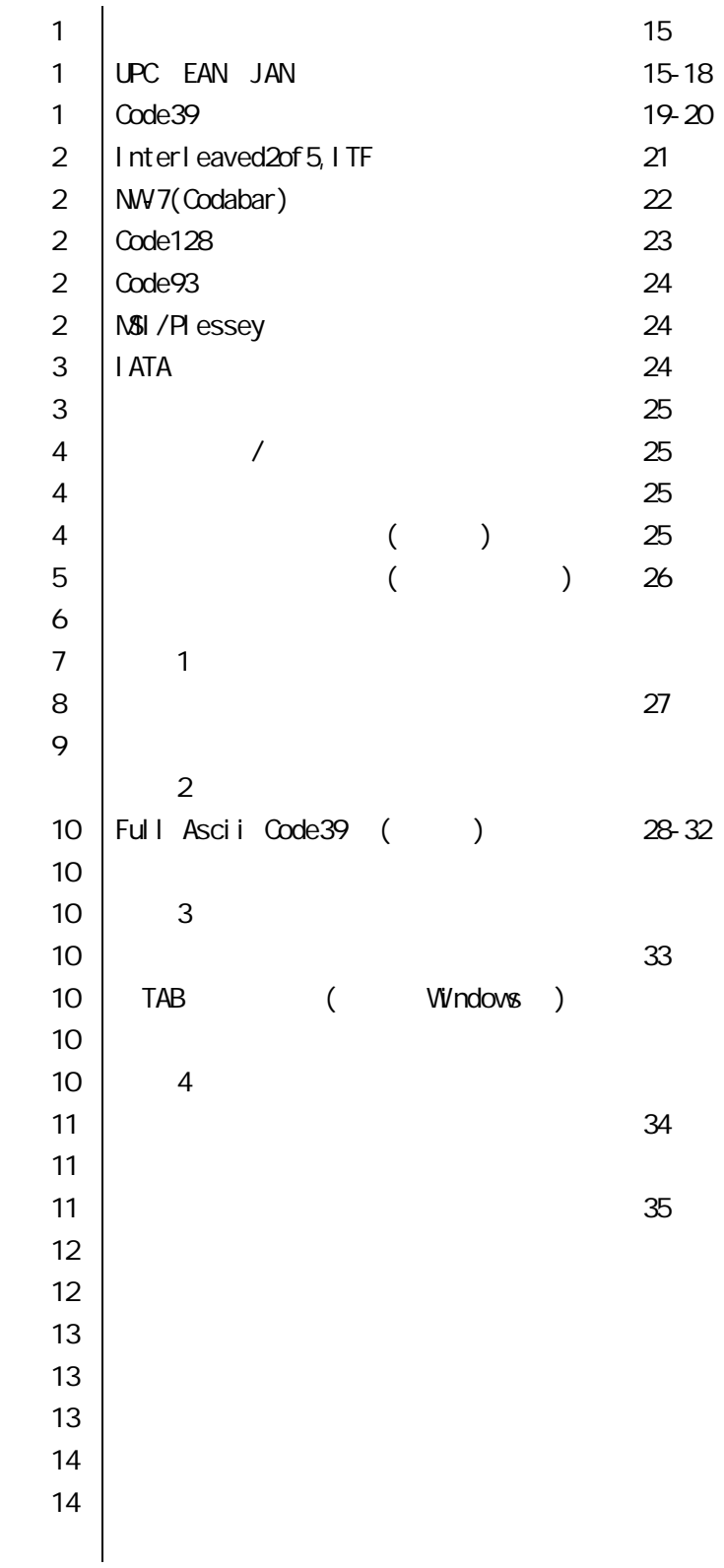

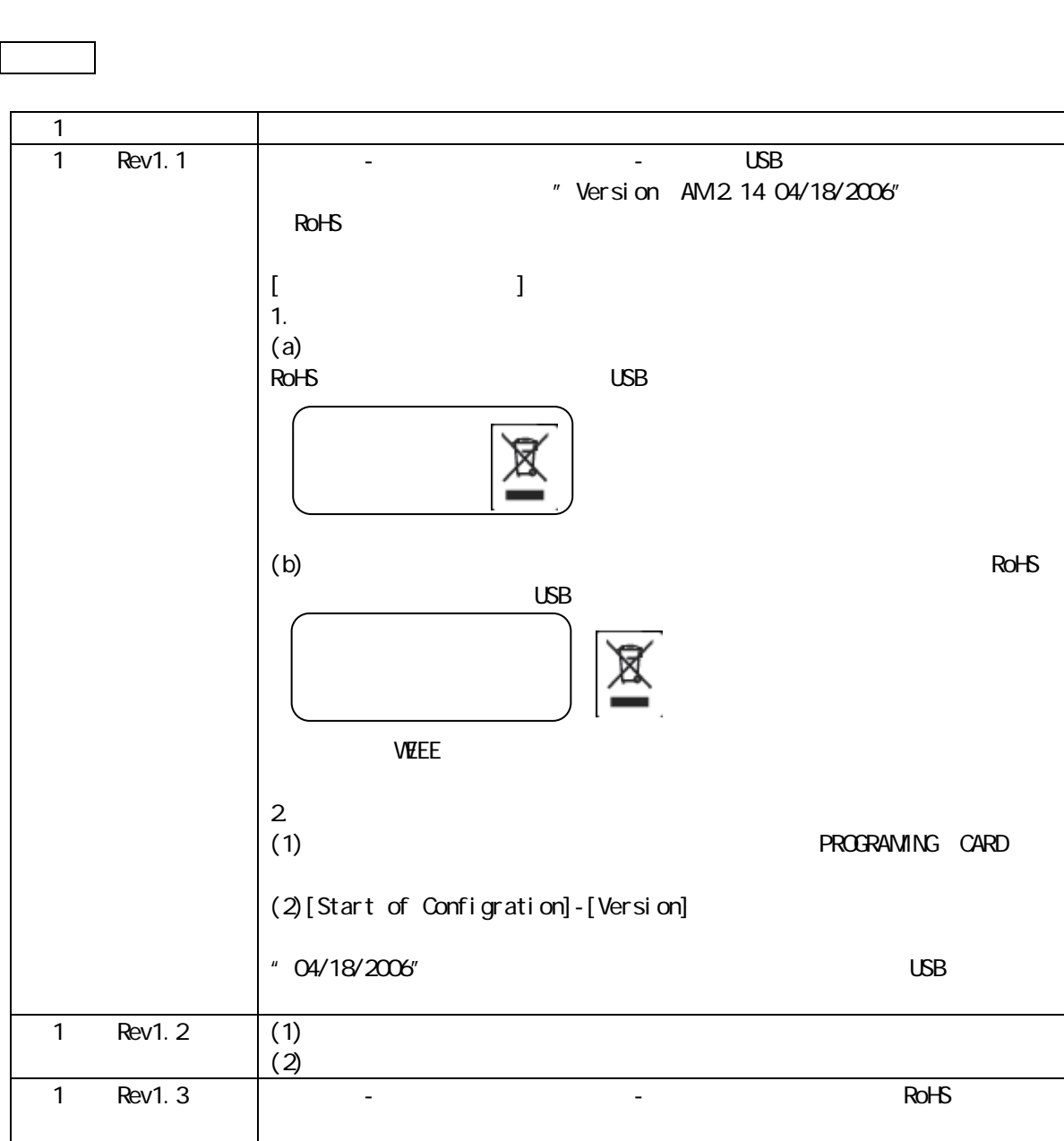

・ 本書は主に使用する機能変更の設定用バーコードメニューを、日本語に翻訳したものです。

・ 本書は「本書は「本書は「本書は「本書」ということを実行した。

あらかじめご承知いただきたい事項

はじめに 本書について

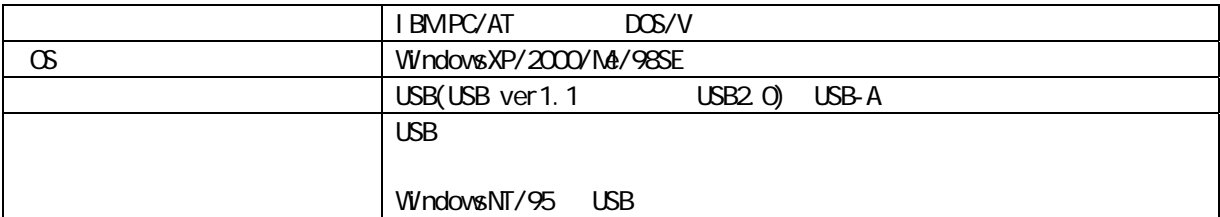

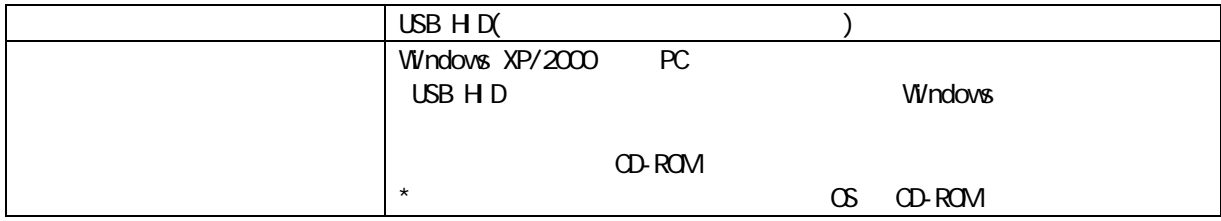

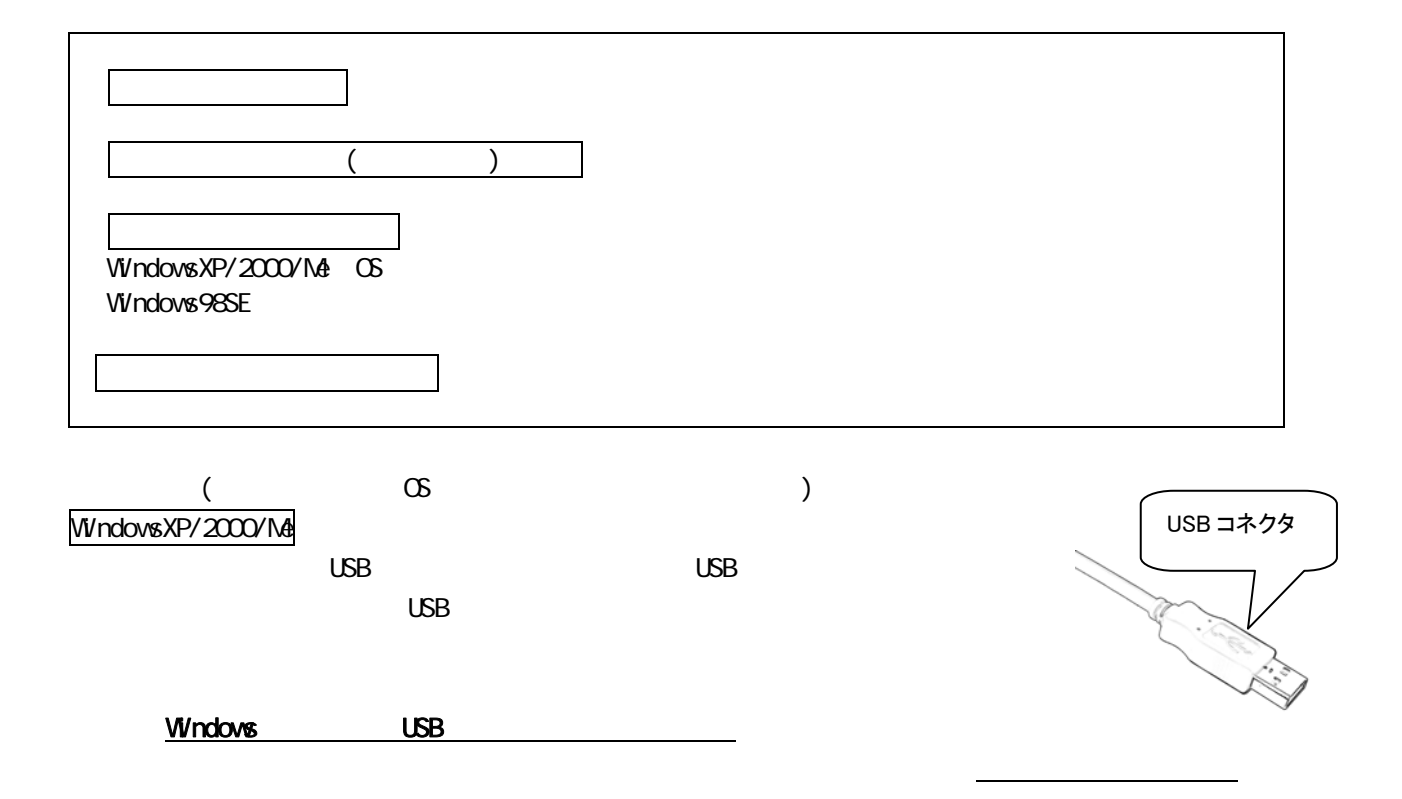

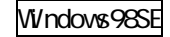

 $\cup$ SB  $\cup$ SB  $\cup$ SB  $\cup$ SB  $\cup$ SB  $\cup$ SB  $\cup$ SB  $\cup$ SB  $\cup$  $\cup$ SB  $\cup$ 

USB コネクタ

C: \WINDOWS\INF

 $\overline{C}$  USB  $\overline{C}$ 

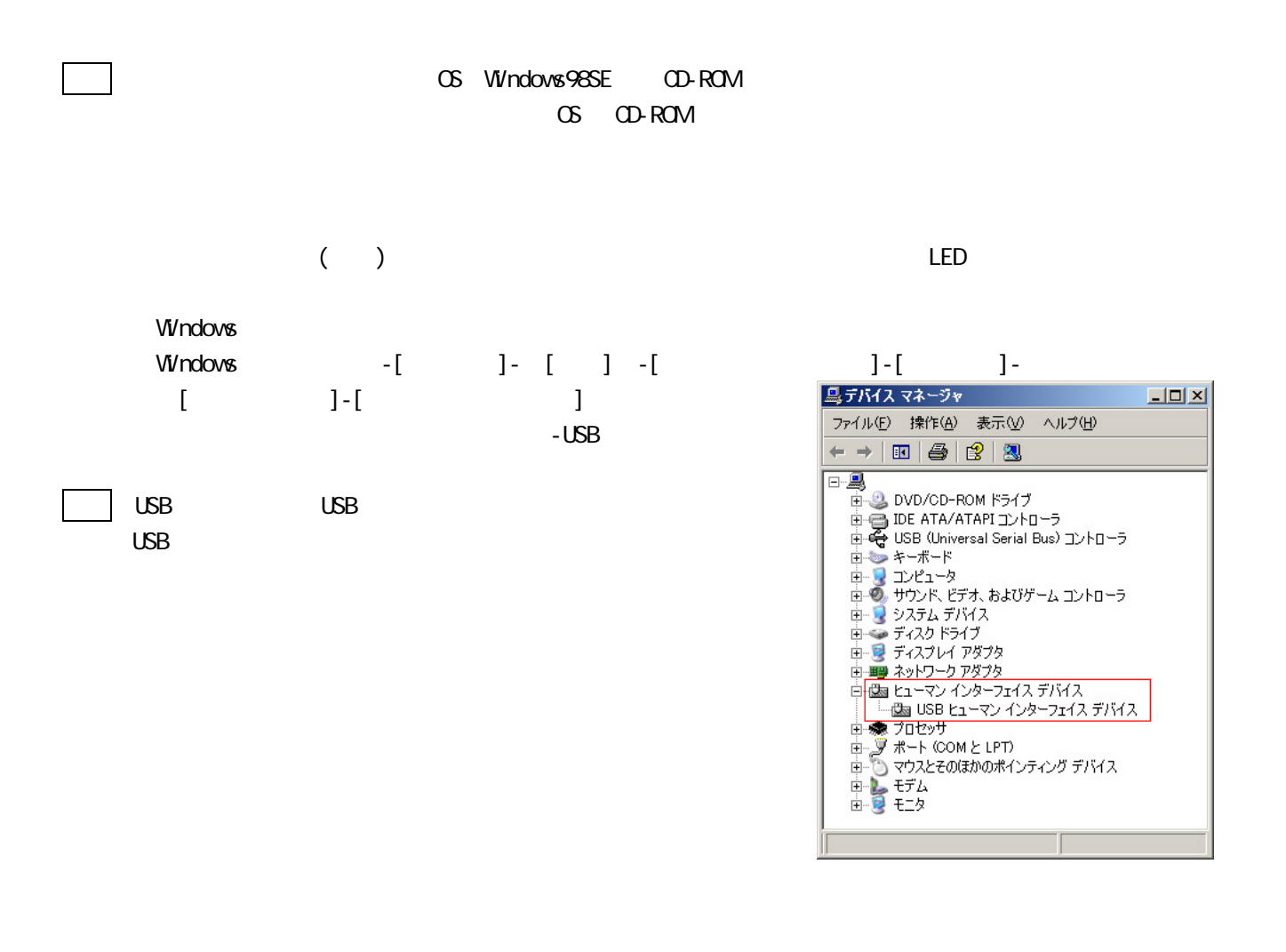

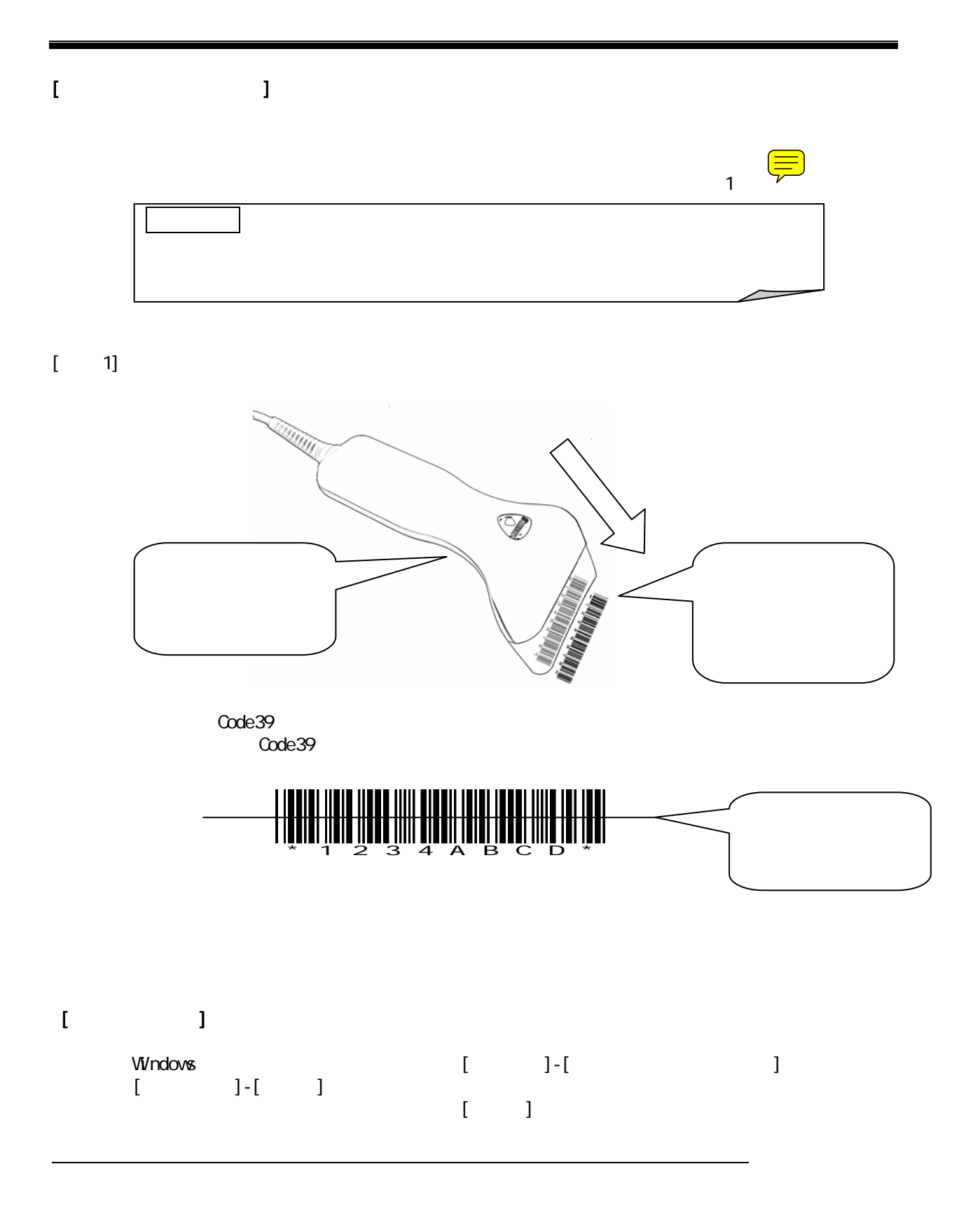

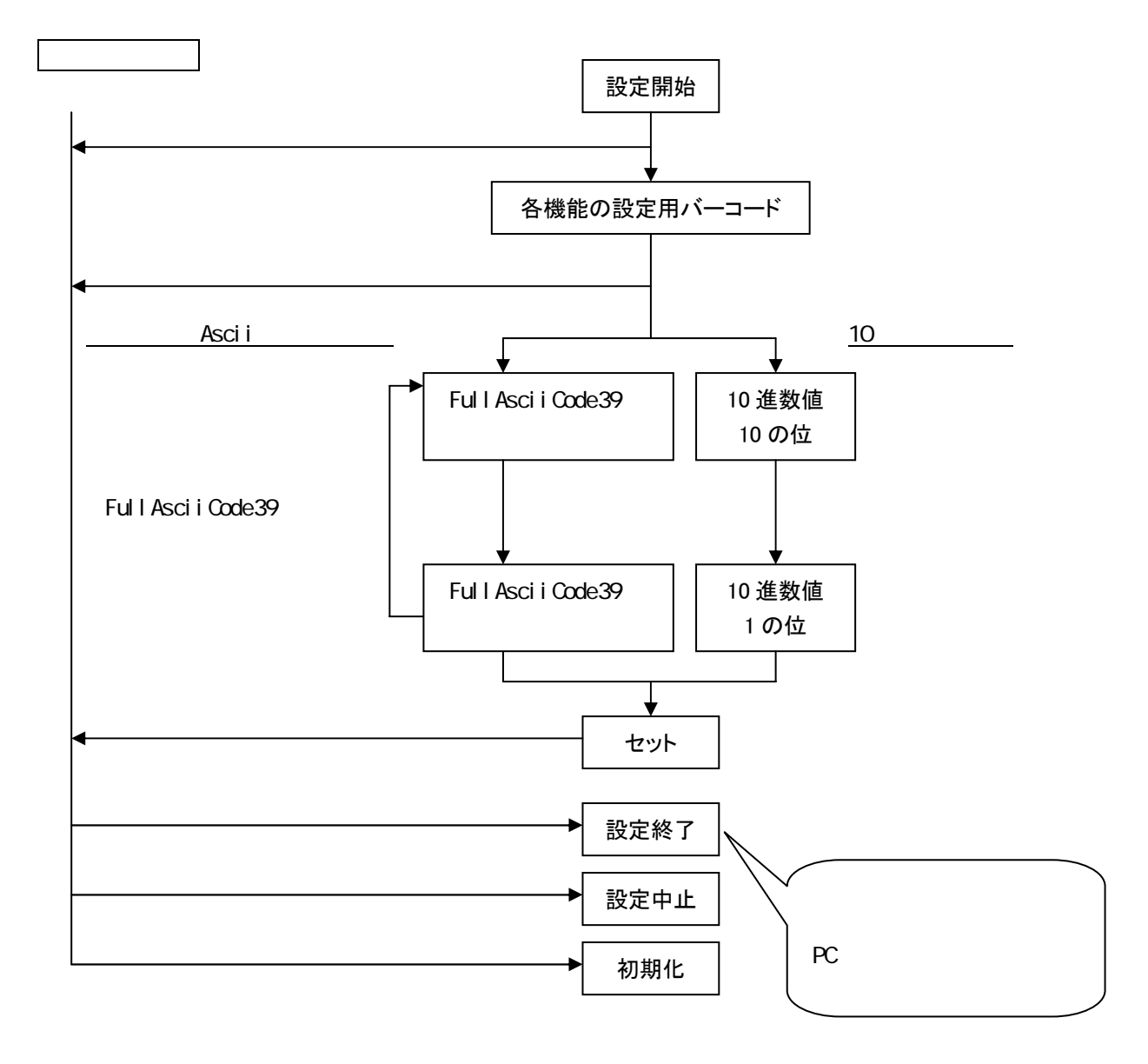

<span id="page-7-0"></span>例 1

Interleaved2of5 4  $\sim$ 

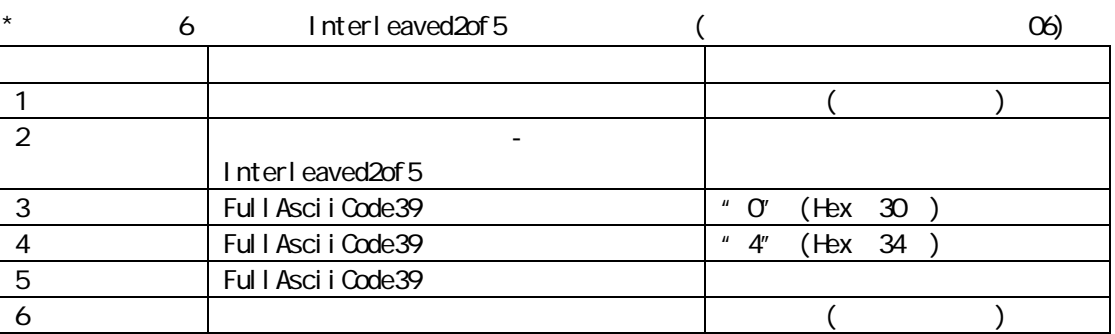

例 2

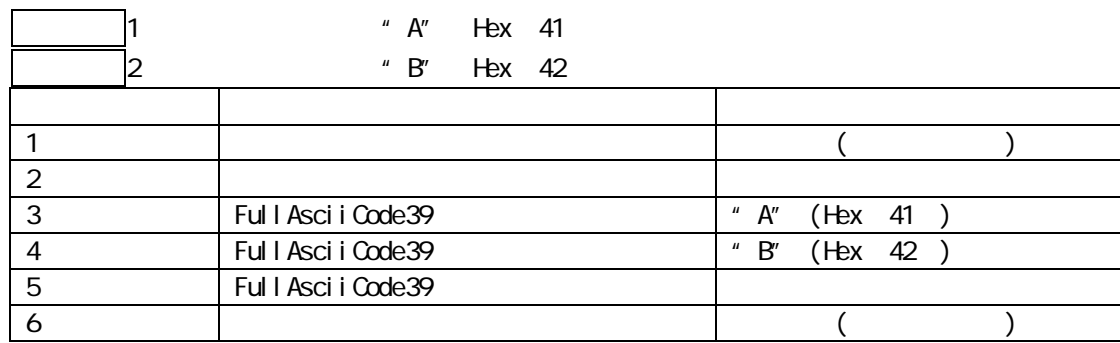

例 3

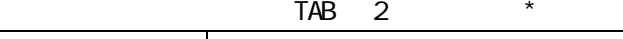

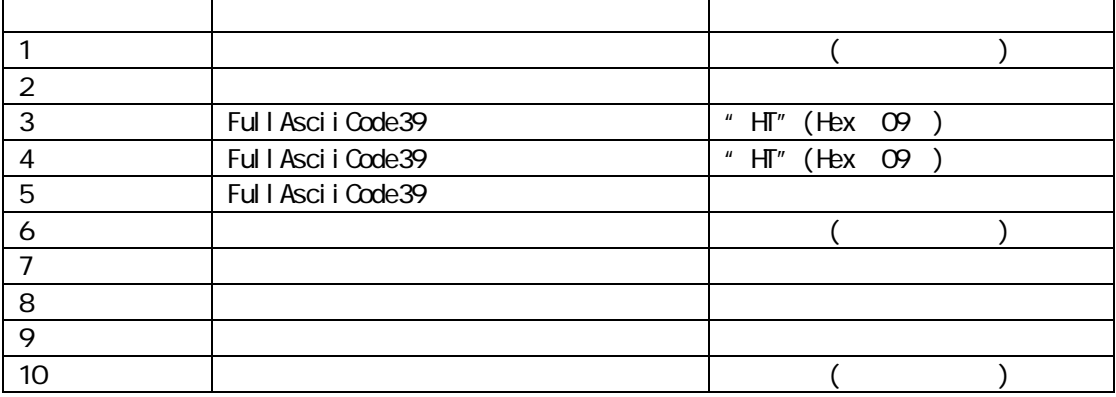

\* TAB POST TAB POST TAB

\*  $\frac{1}{\sqrt{2\pi}}$  $TAB$  1 (P11 )

 $\left(\frac{1}{\sqrt{2}}\right)$ 

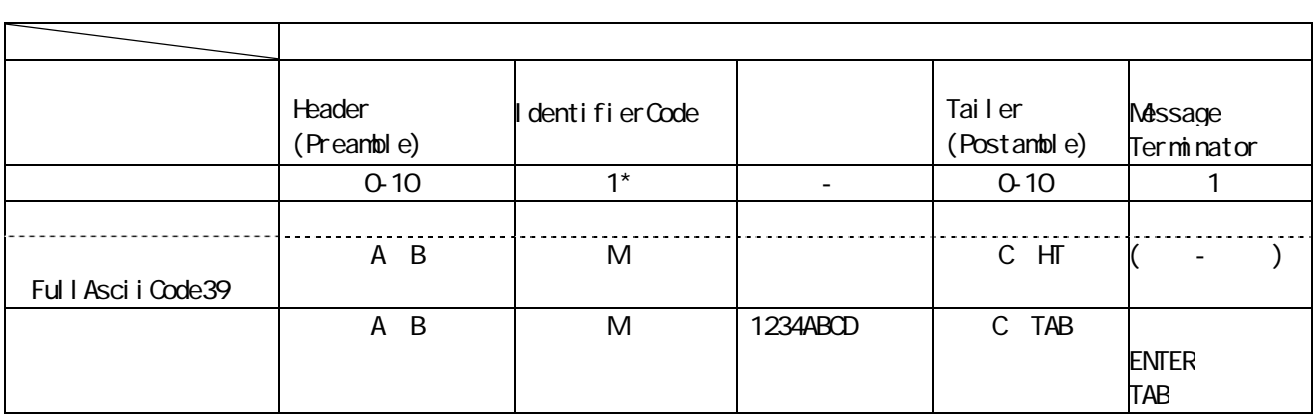

\* EAN-8 JAN-8  $\hspace{1cm}$  1

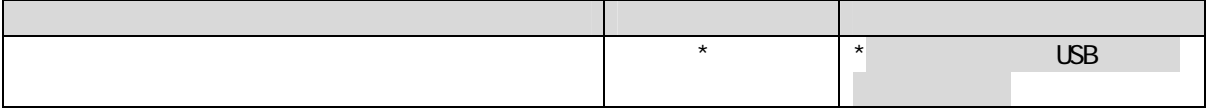

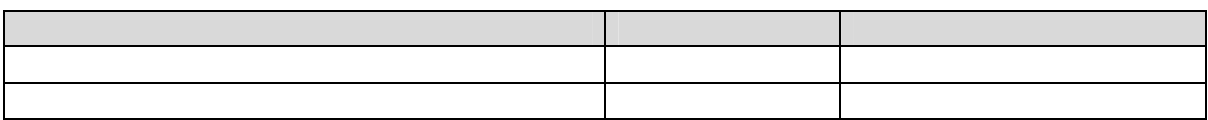

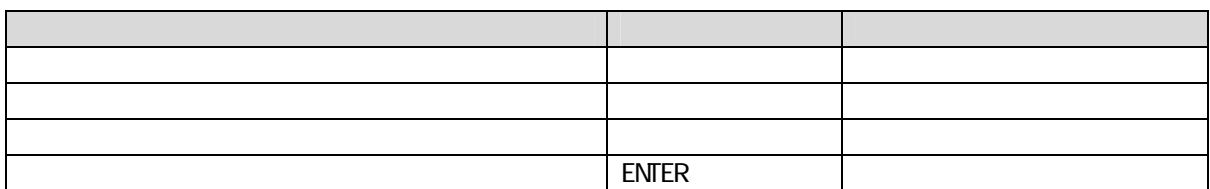

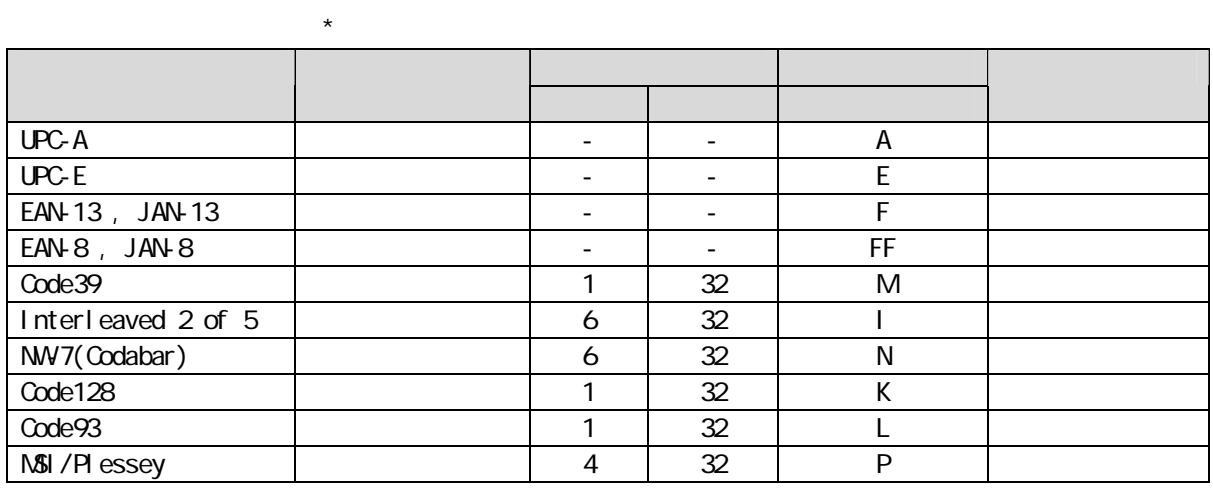

\*詳細な設定項目はそれぞれのバーコード読み取り条件のページをご覧下さい。

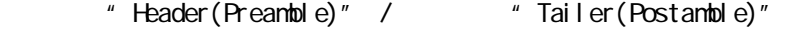

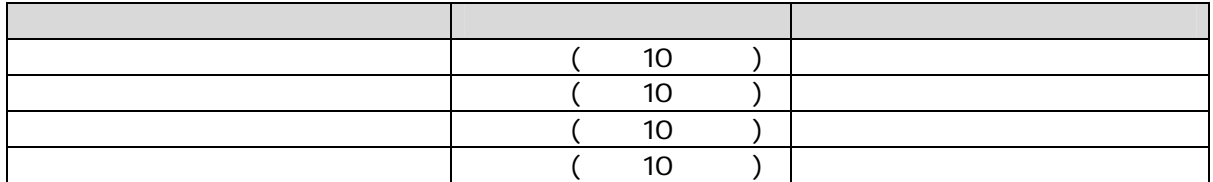

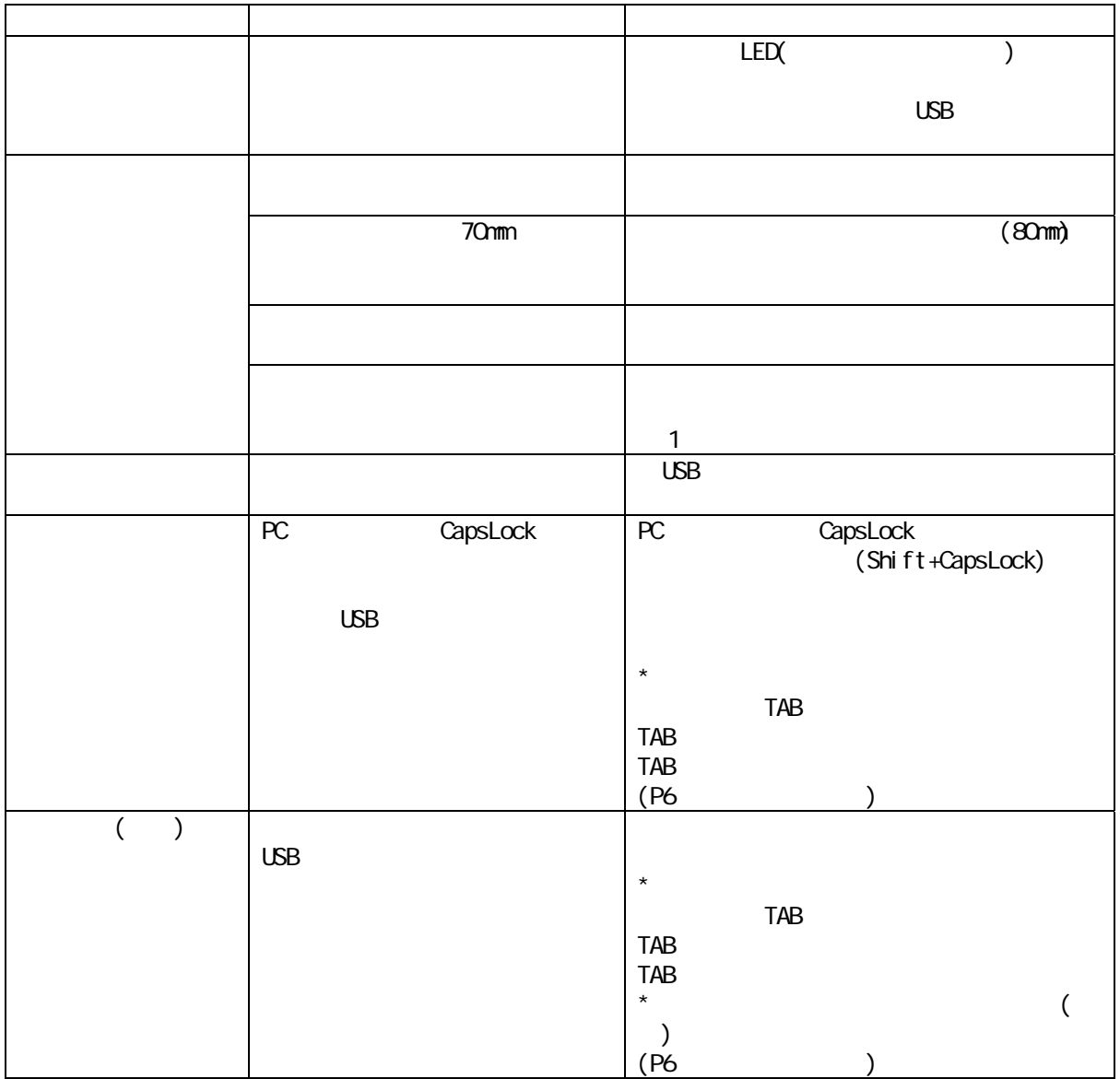

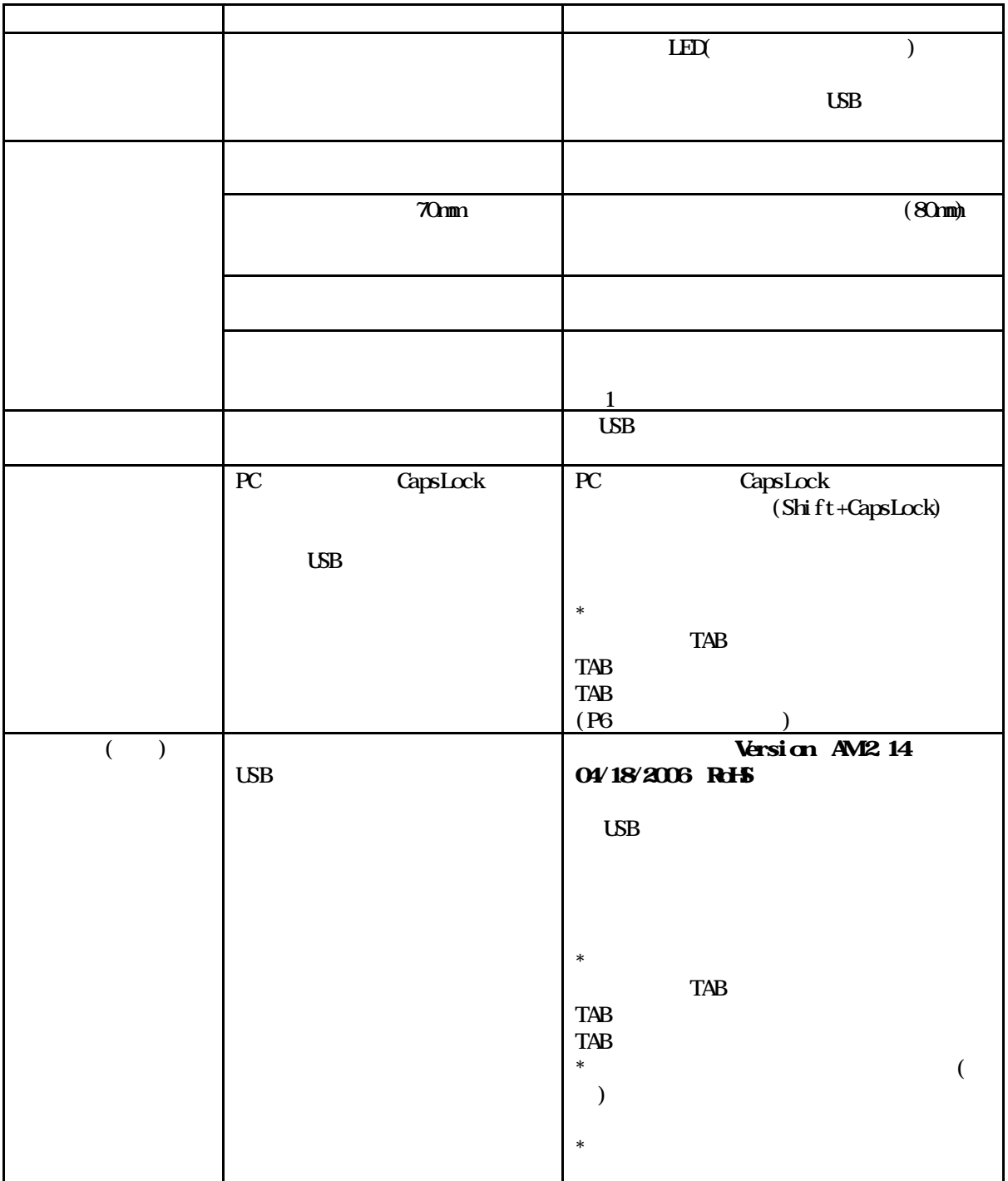

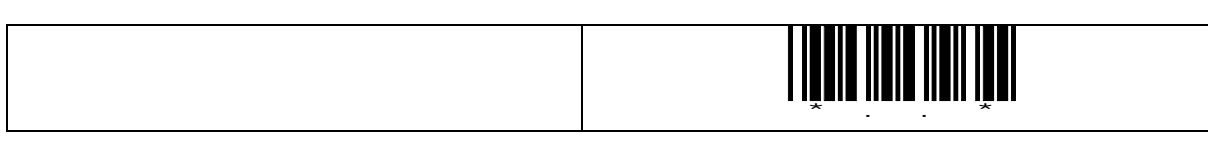

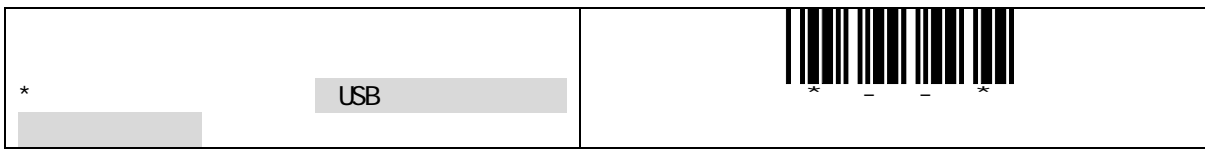

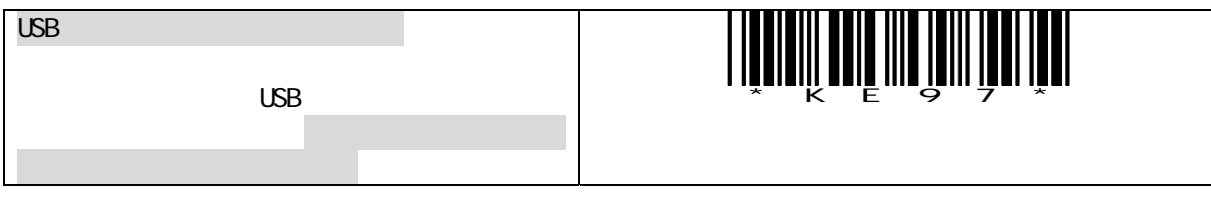

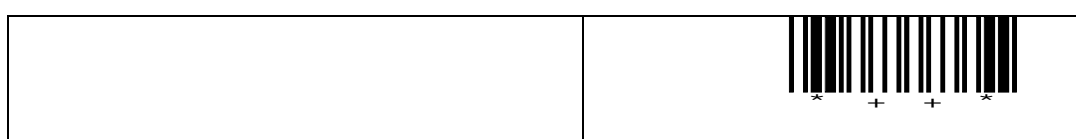

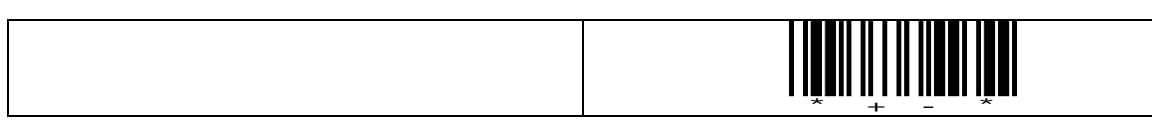

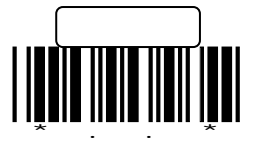

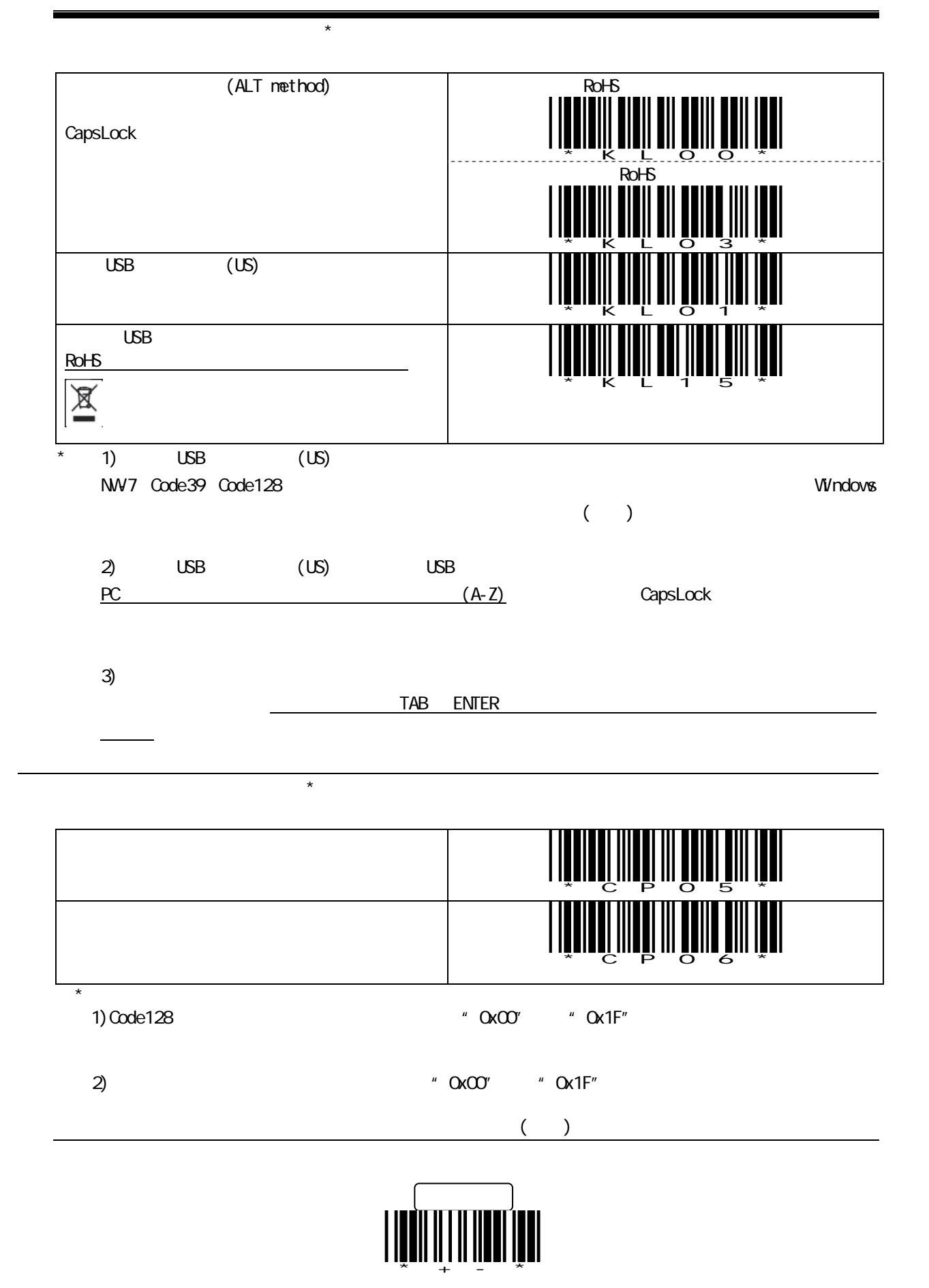

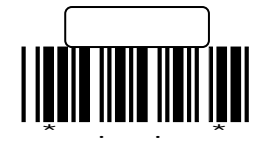

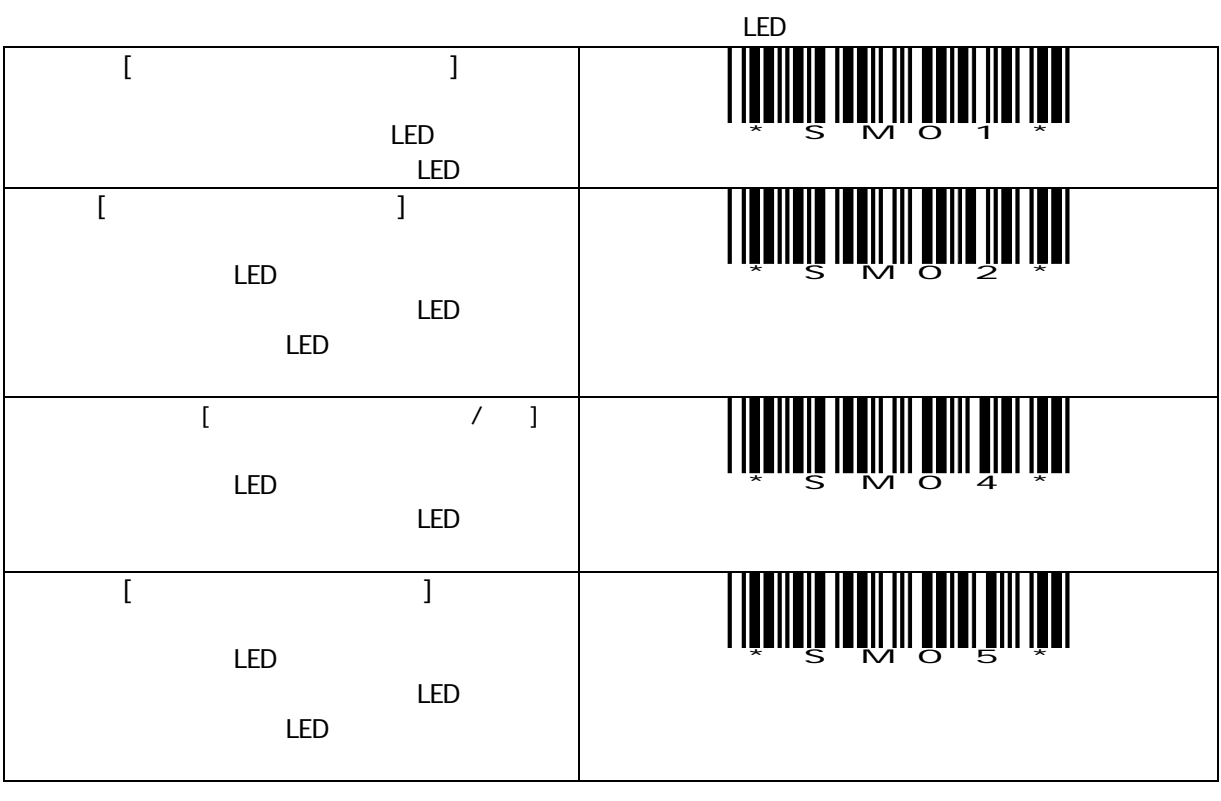

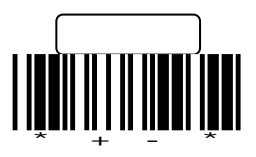

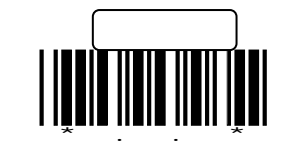

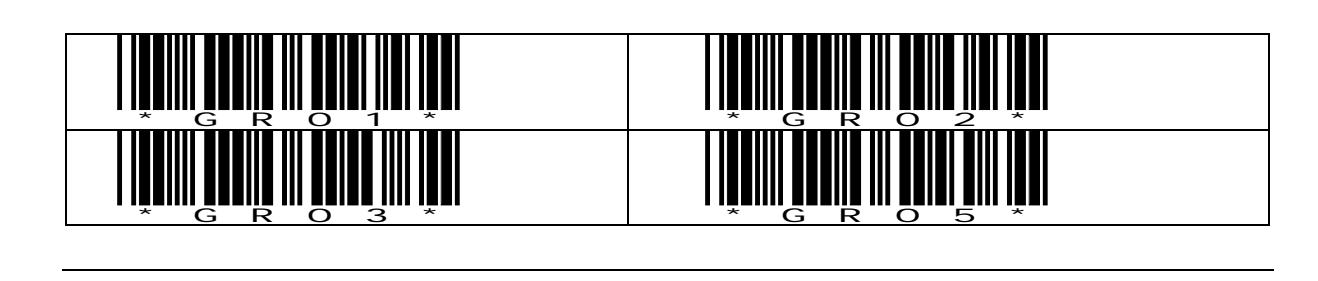

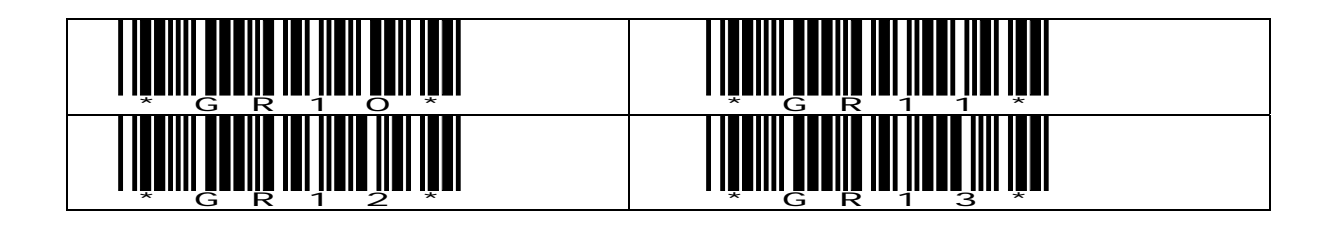

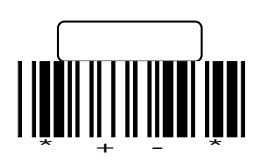

 $(2)$ 

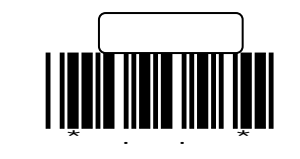

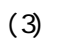

<span id="page-16-0"></span>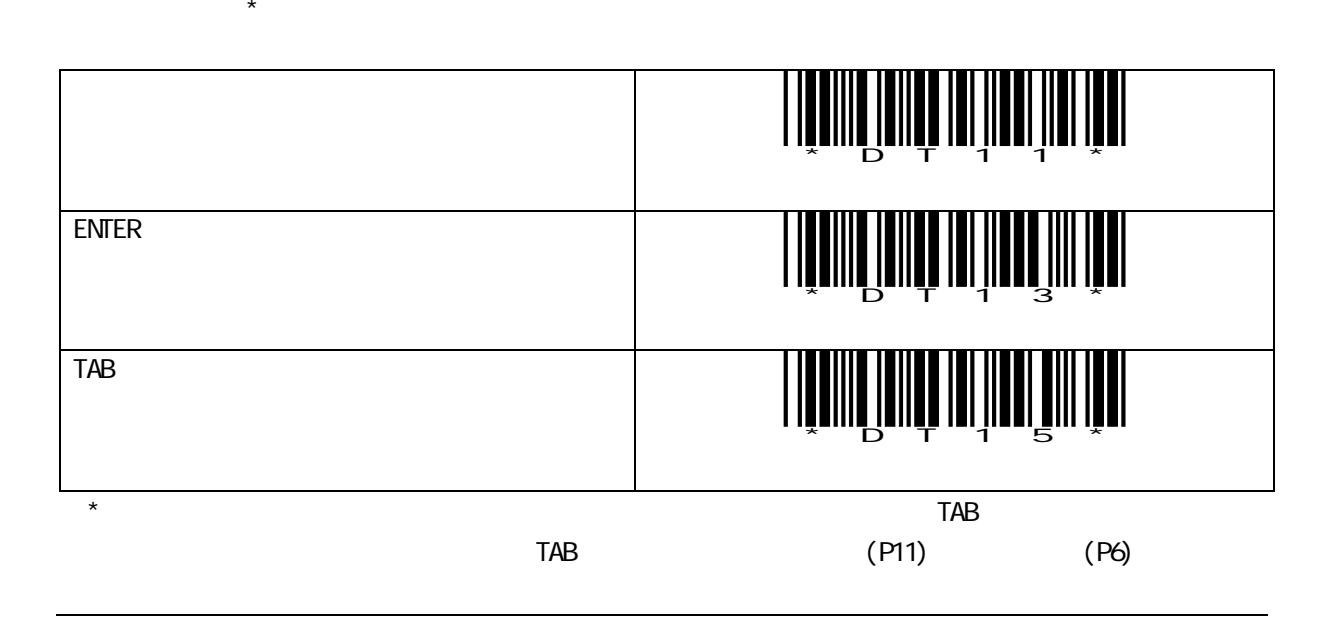

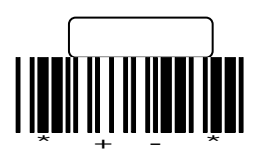

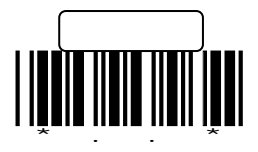

UPC / EAN (JAN)

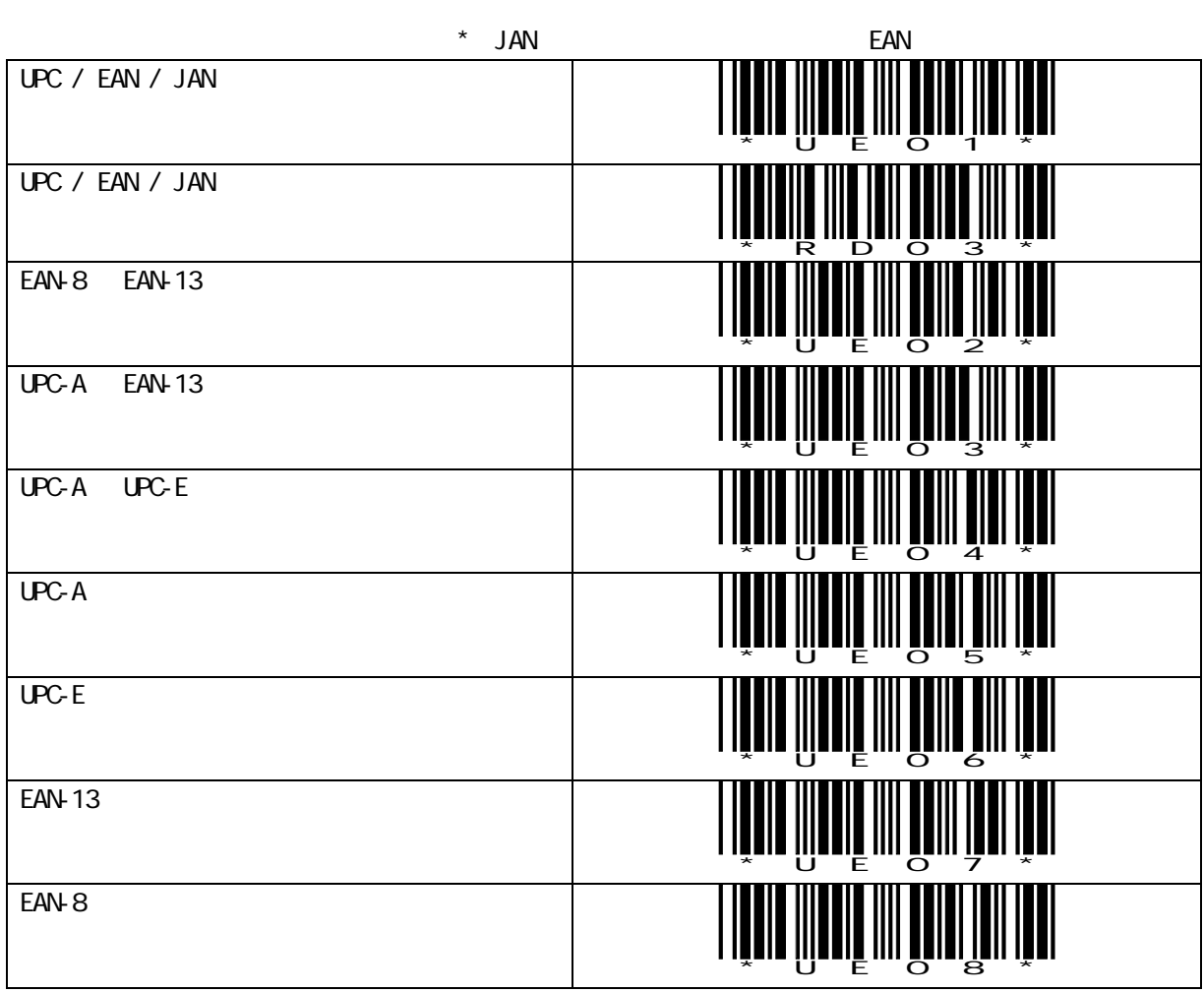

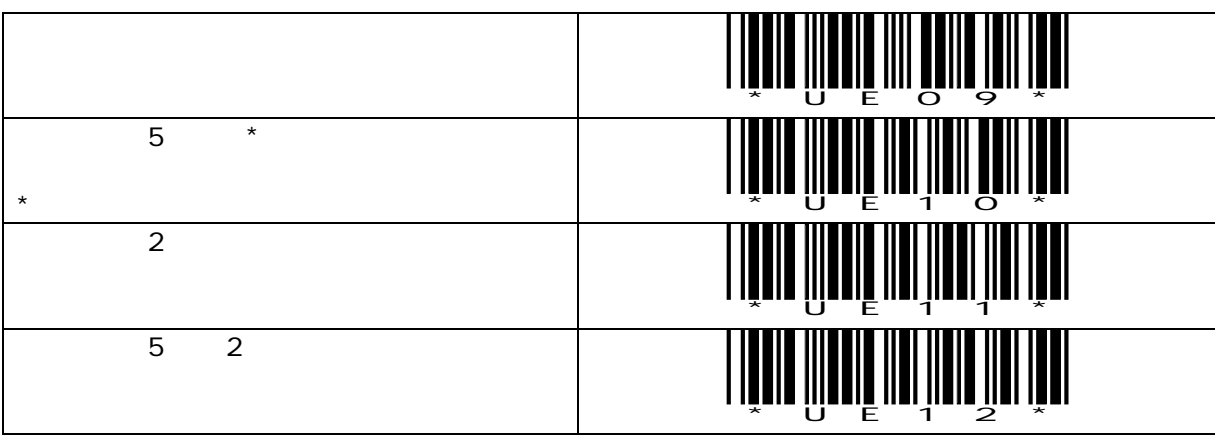

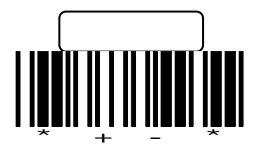

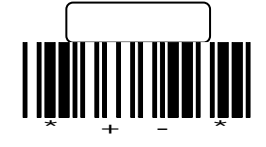

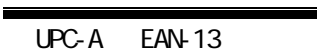

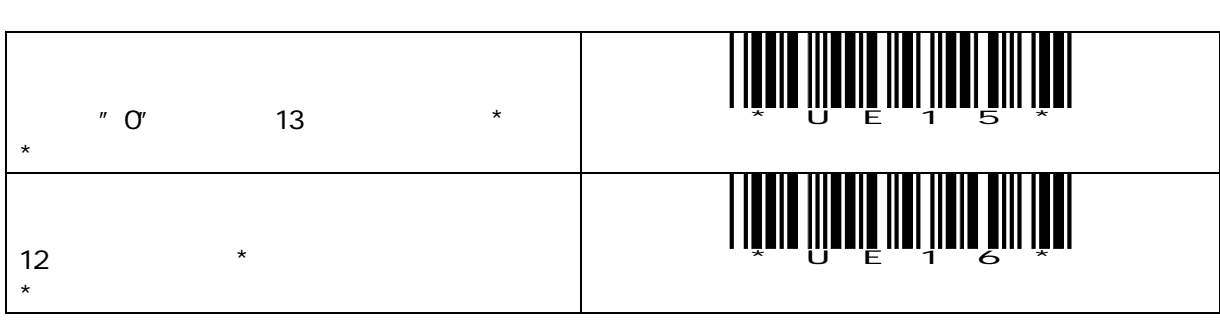

\*..\*

設定開始

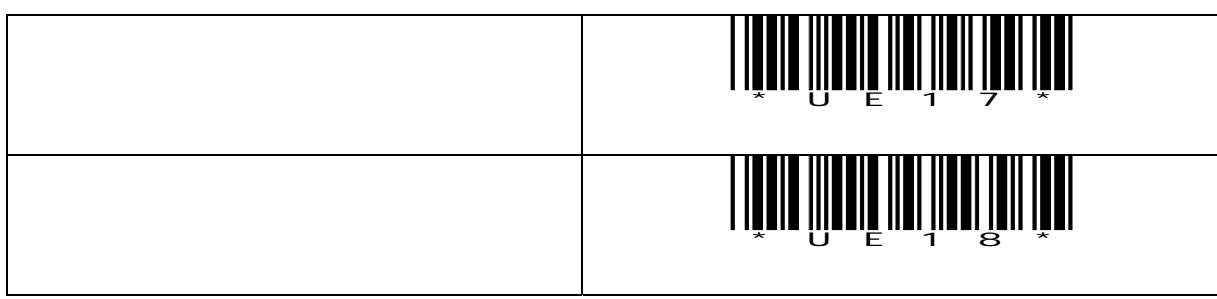

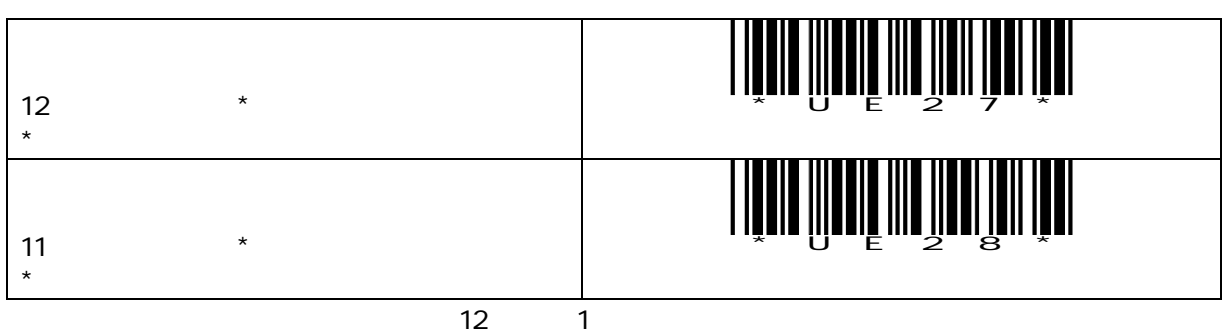

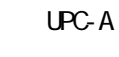

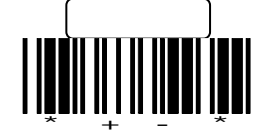

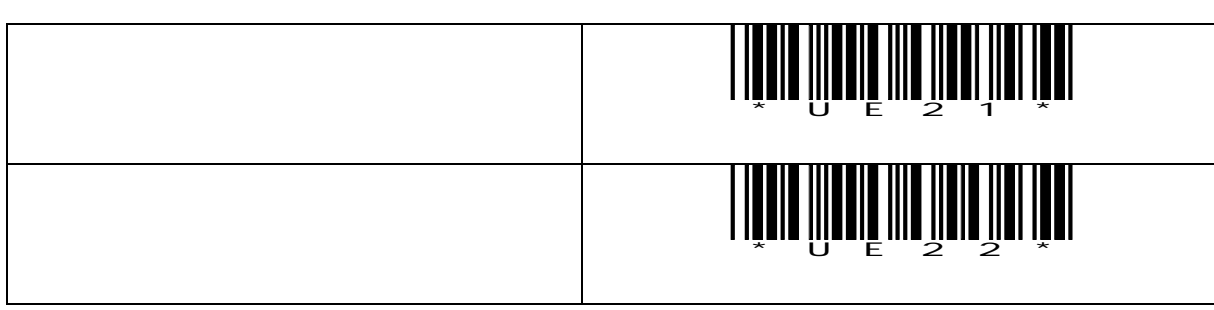

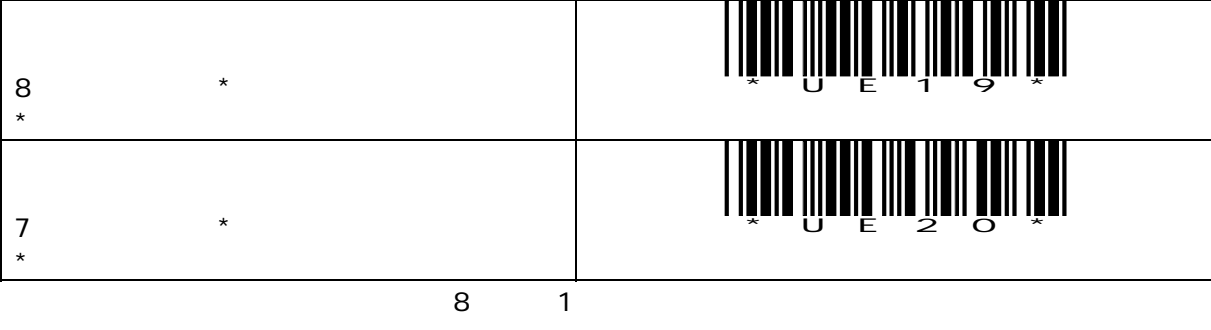

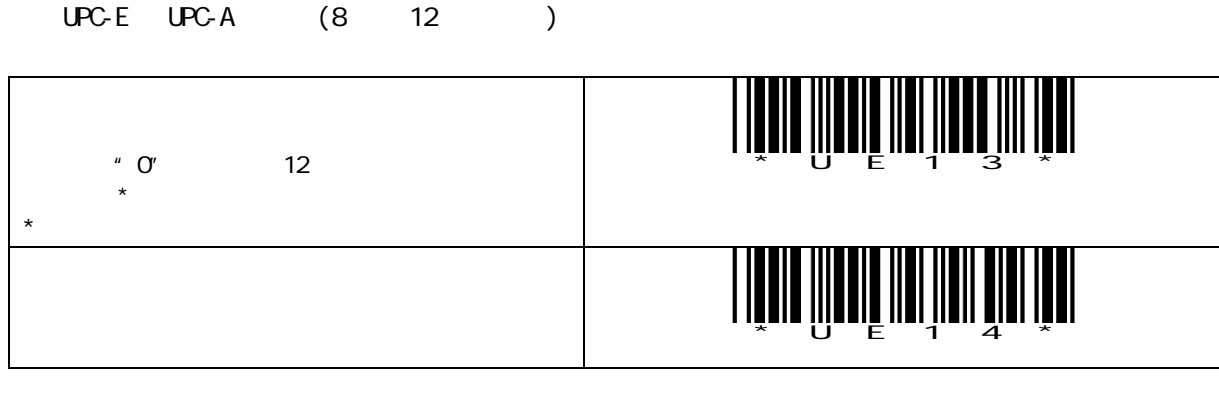

UPC-E

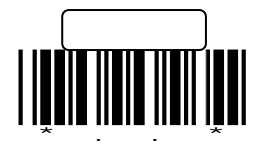

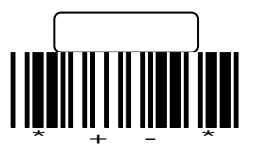

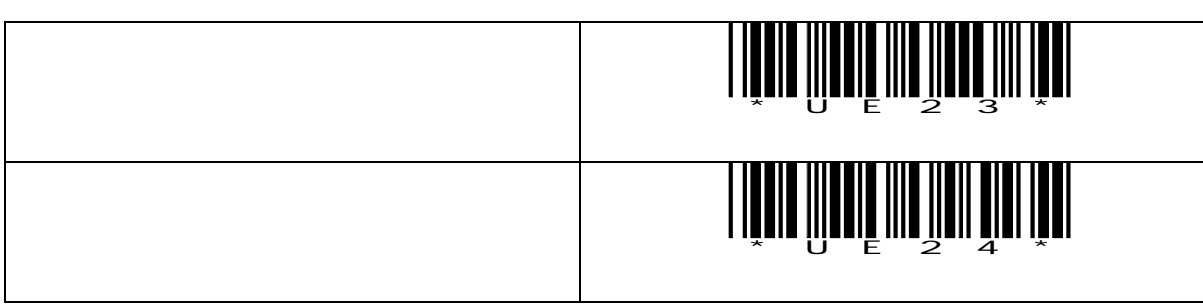

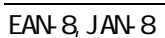

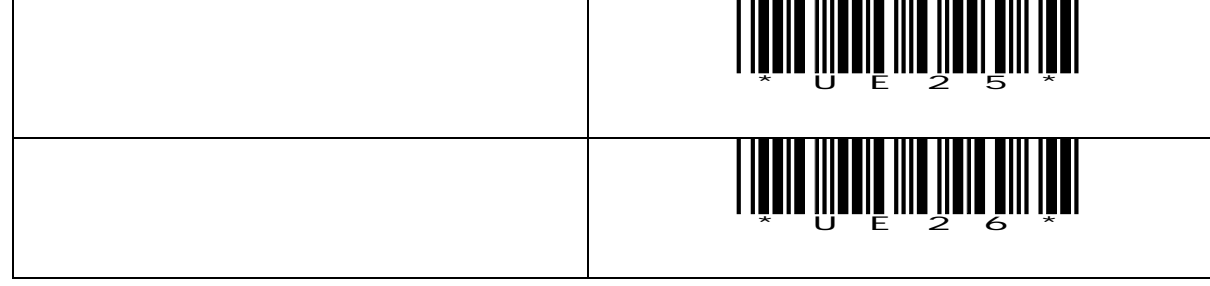

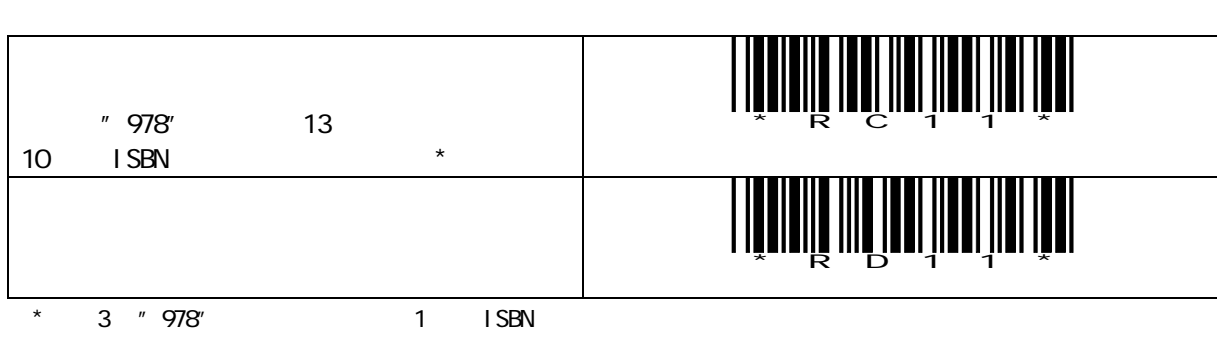

I SBN

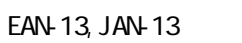

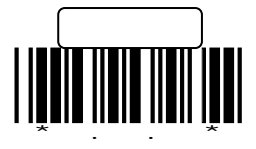

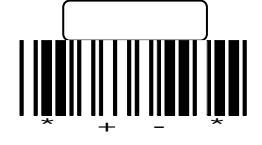

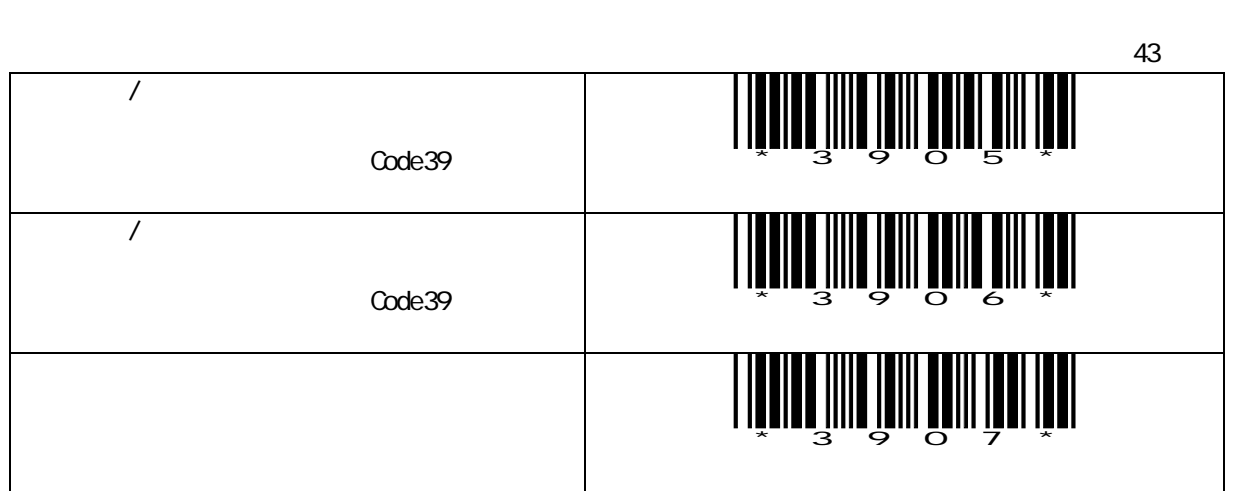

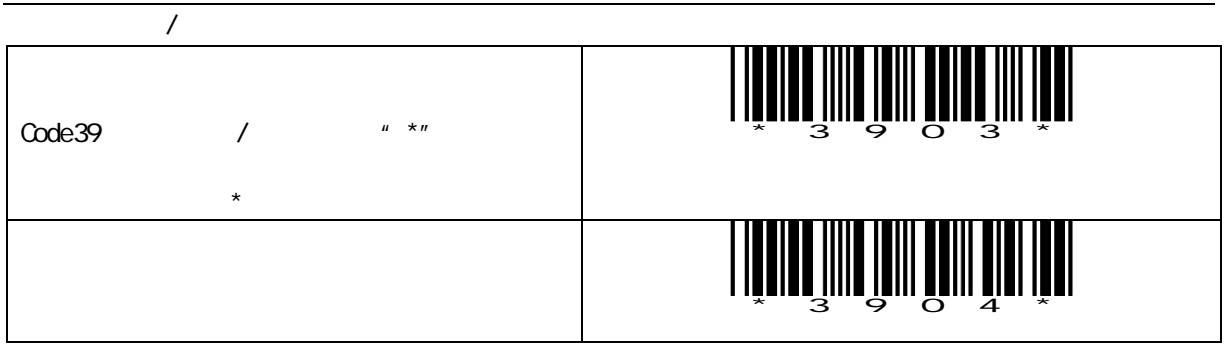

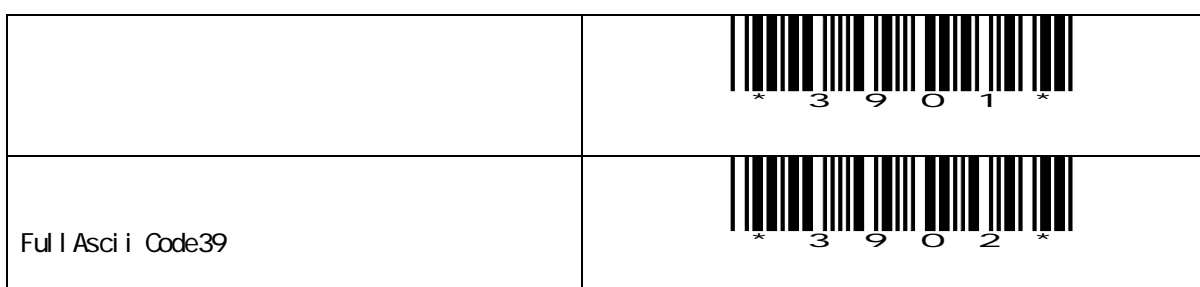

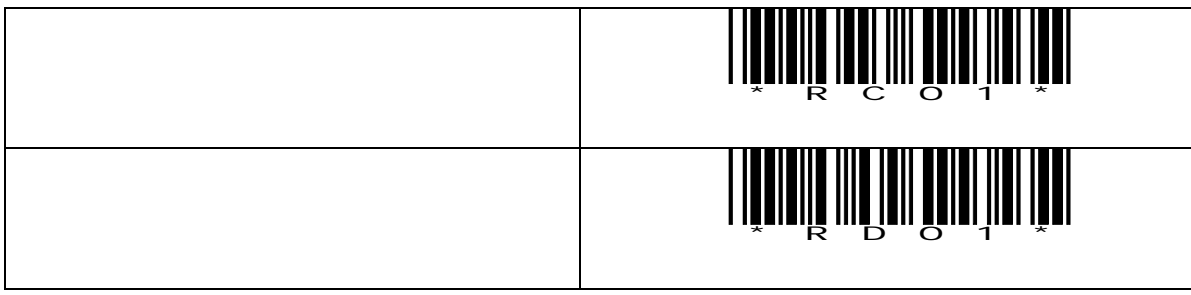

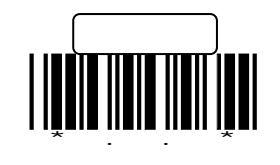

Code39(2)

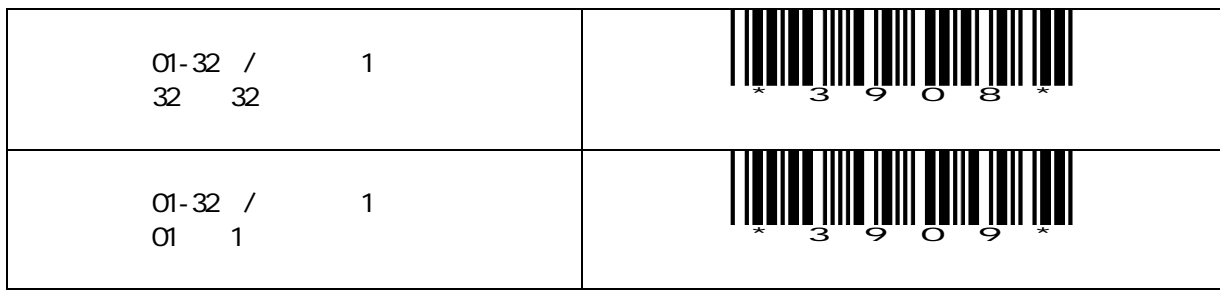

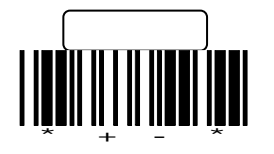

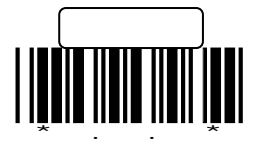

<span id="page-23-0"></span>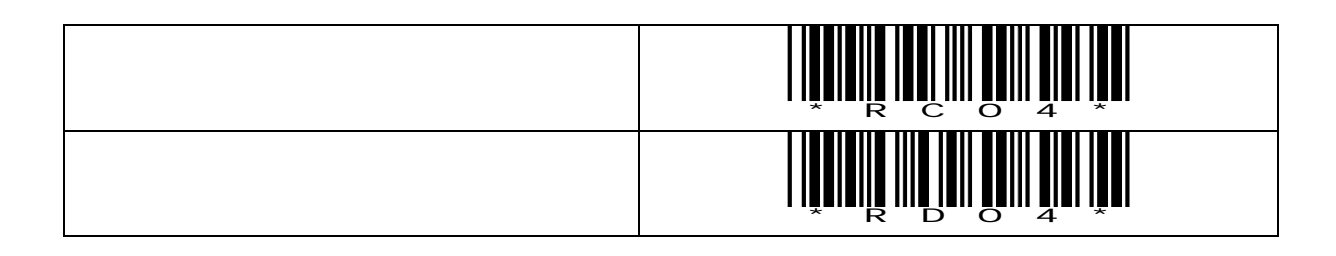

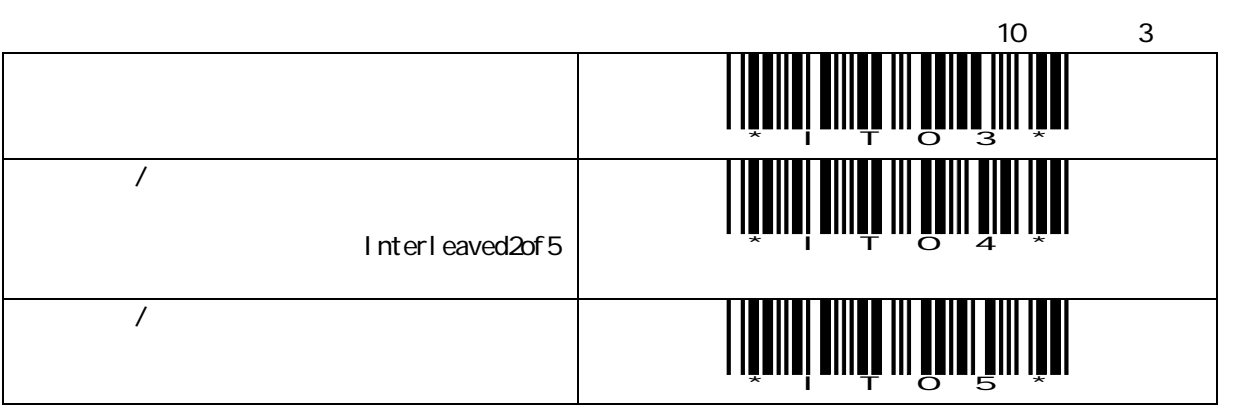

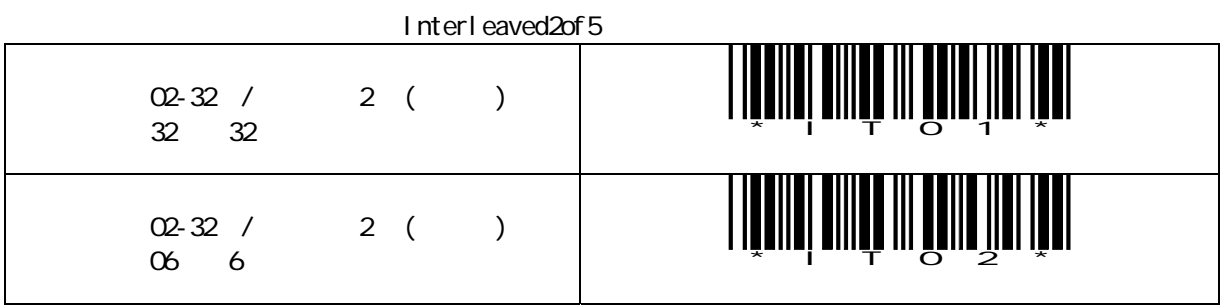

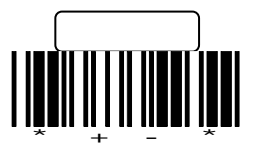

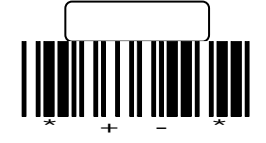

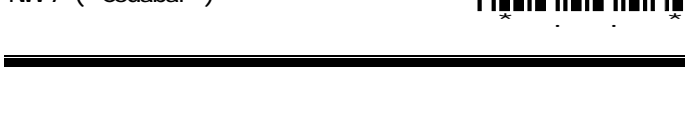

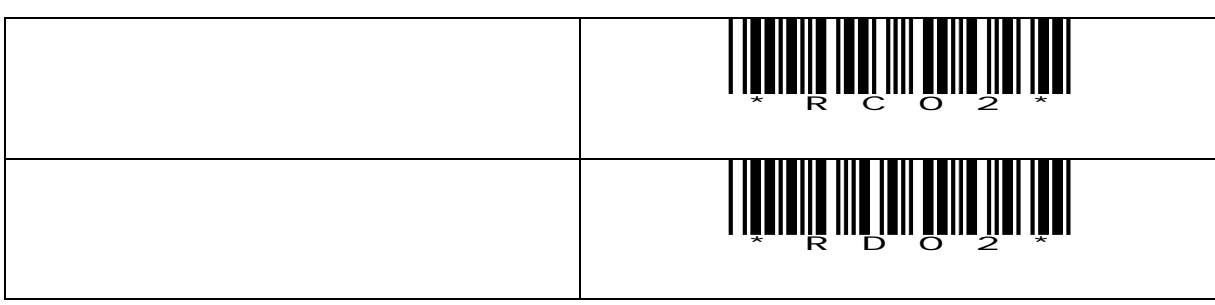

設定開始

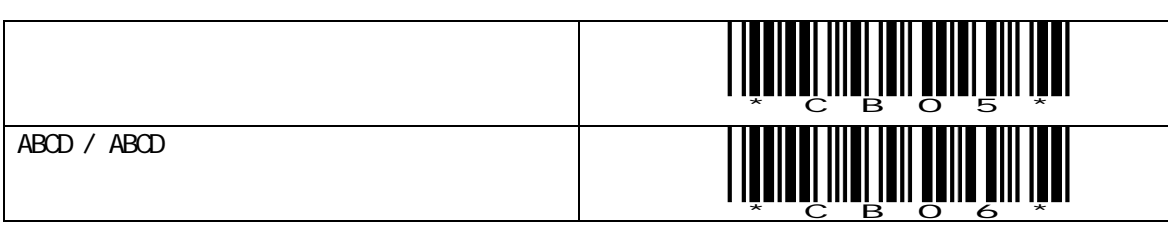

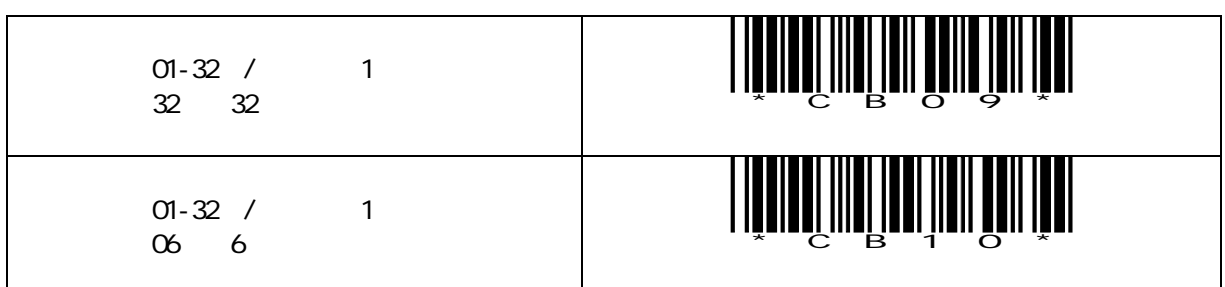

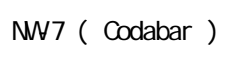

スタート/ストップの出力

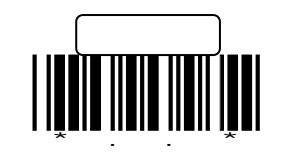

Code128

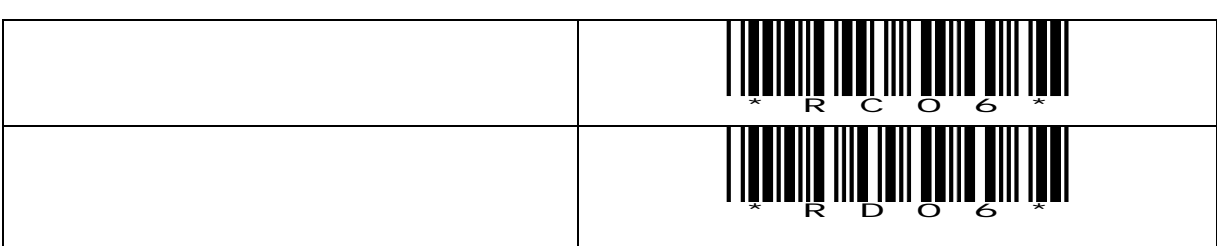

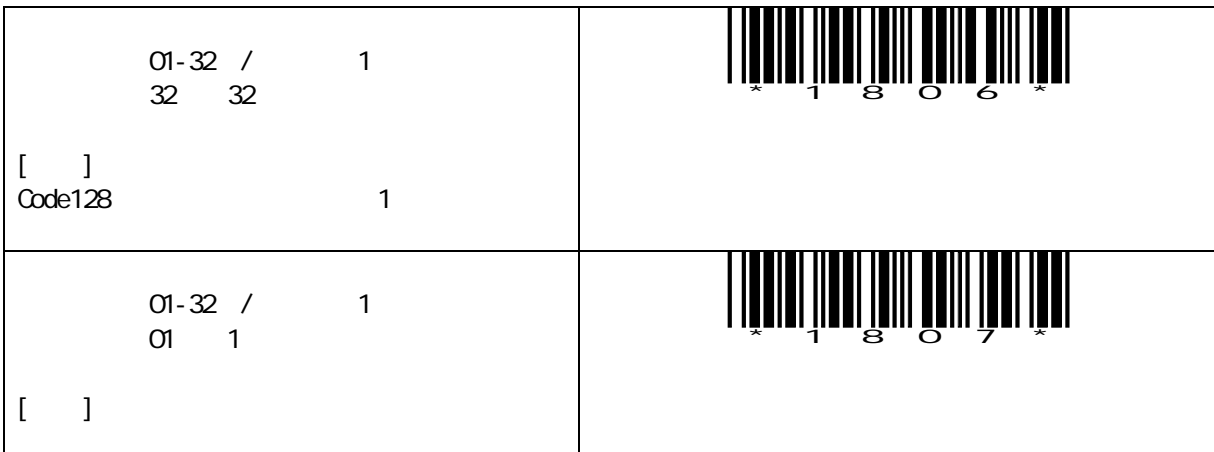

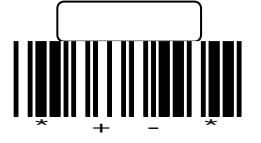

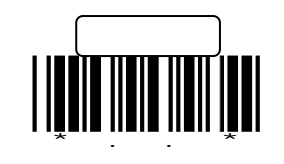

Code93

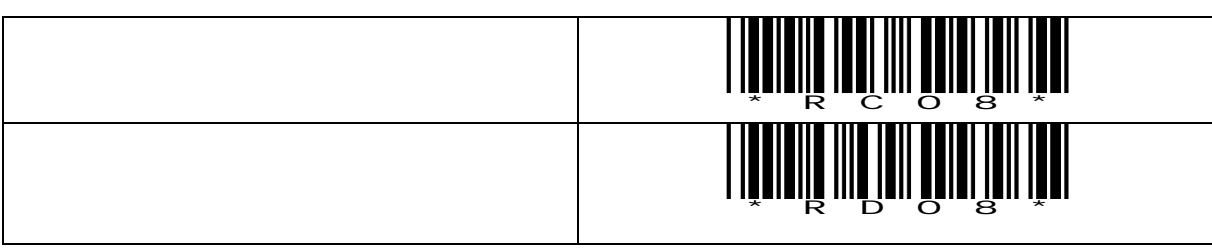

MSI/Plessey

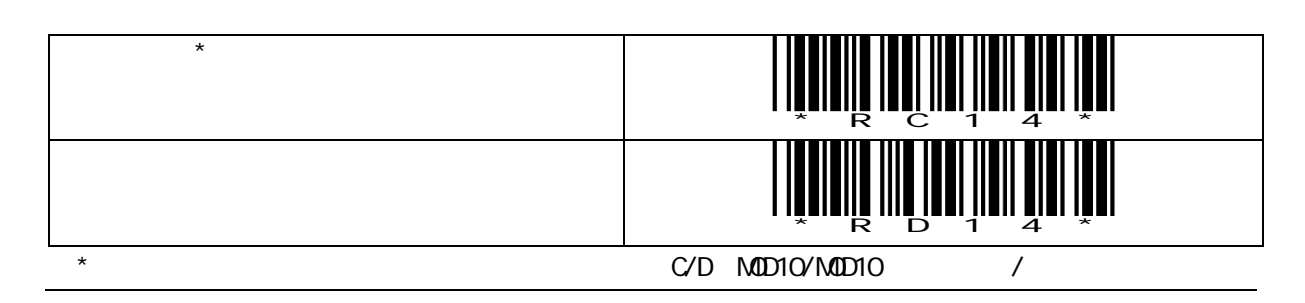

IATA

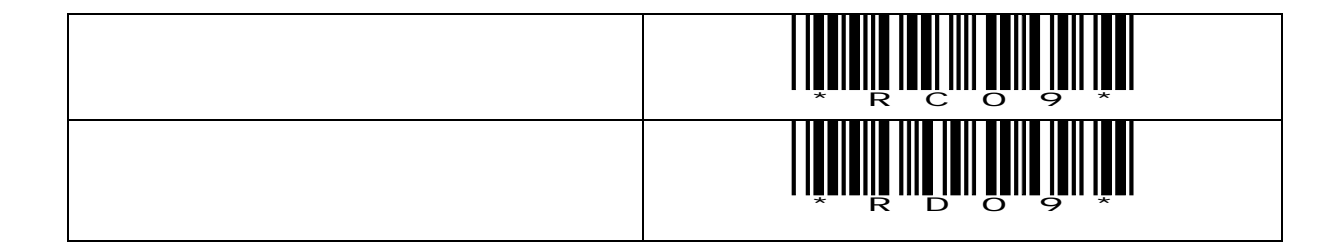

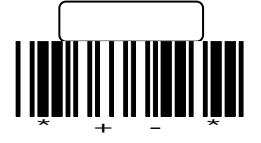

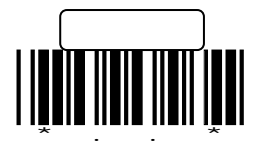

<span id="page-27-0"></span> $\star$ 

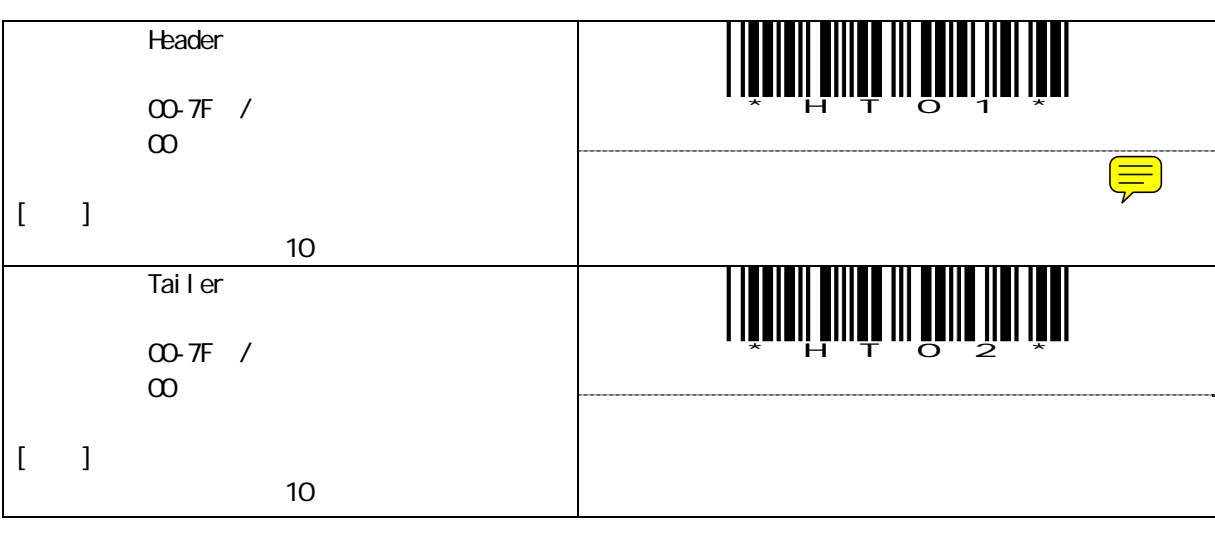

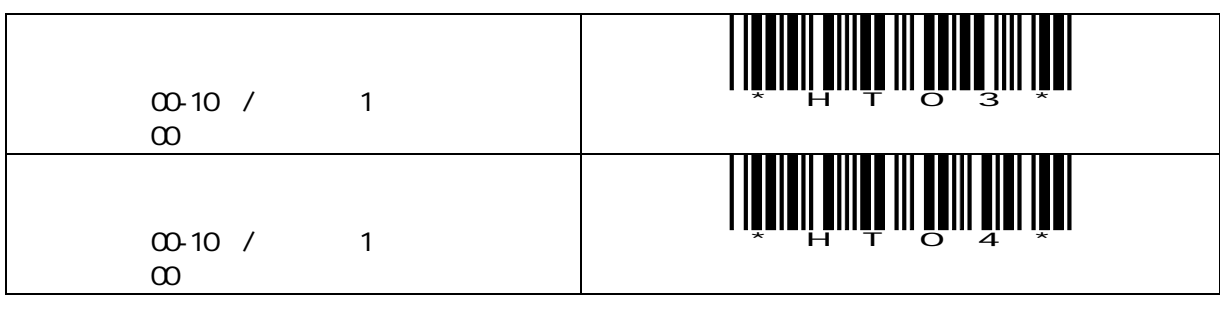

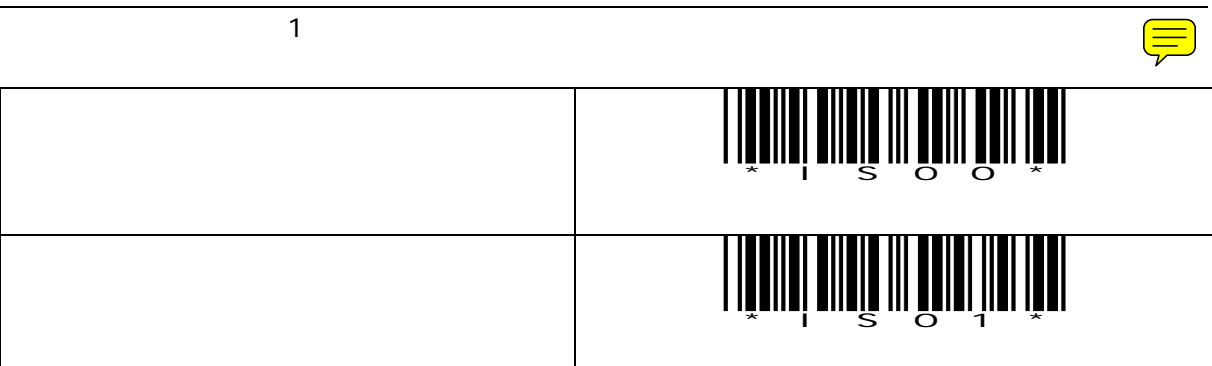

設定終了

\*\*\*\*\*\*\*\*\*\*\*\*\*

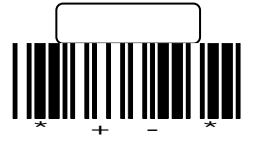

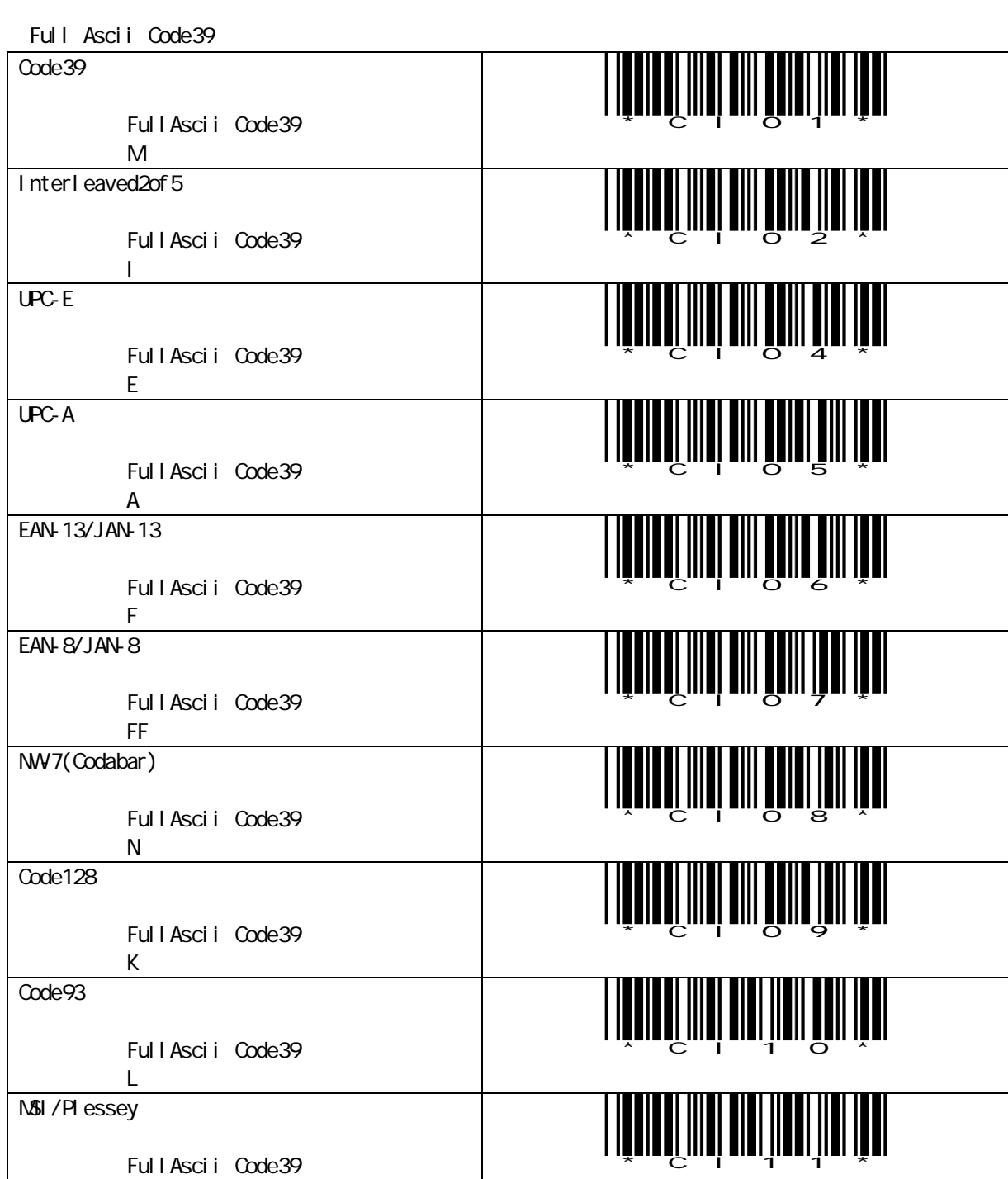

 $2$ 

初期値:P

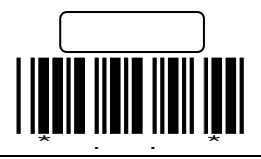

" Ascii Code Table"

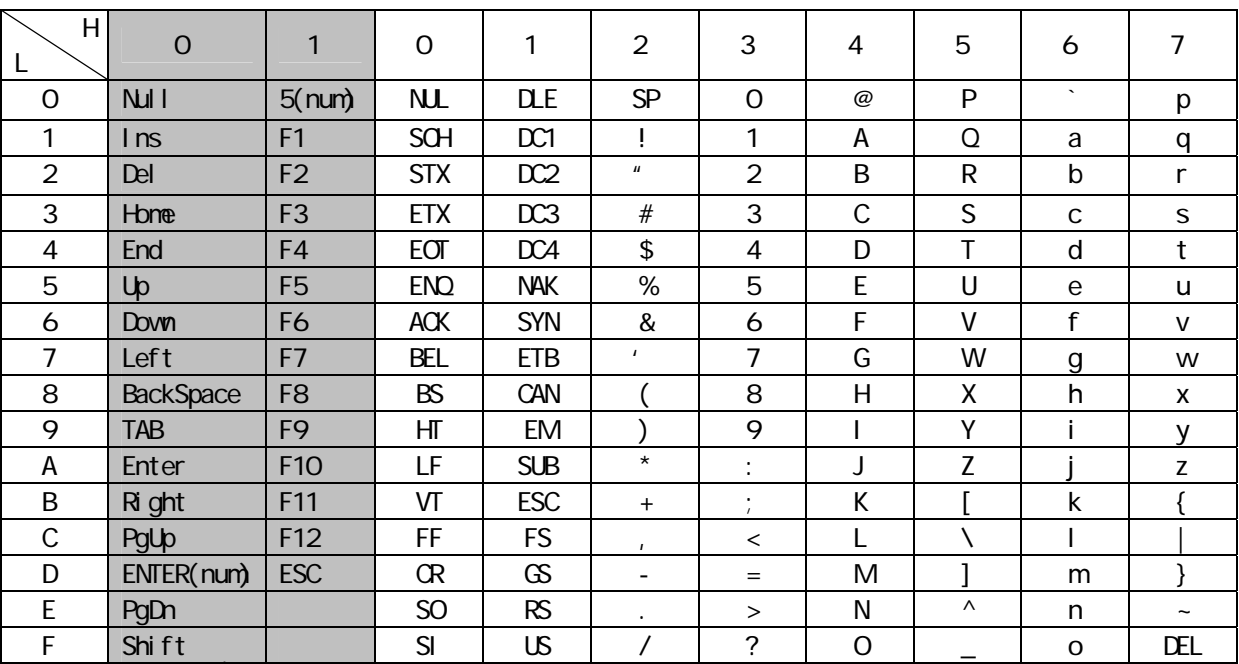

*ー*<br>ファンクションキー変換

 $[$ 

HeHigh 16 L=Low 16

 $[$   $]$ 

 $\cdot$ "Ox5C" ISO  $\cdot$ "  $\cdot$ " ANK  $^{\prime\prime}$  ( $^{\prime\prime}$ )

" Ox7E" ISO " " " VVndovs  $\frac{H}{\sim}$   $\frac{H}{\sim}$ 

 $\lceil$ ・ 前置文字、後置文字に"0x01"から"0x1F"までの値を設定すると、表に示したファンクションキ  $(PC)$ 

[ Windows ]  $\overline{L}$ 

 $(20)$ 

 $\{\quad\}$  [ ]  $\qquad$  " & ' ( ) = | \ \_ ^ ~

<span id="page-29-0"></span> $\overline{\phantom{0}}$ 

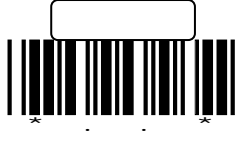

 $\overline{2}$ 

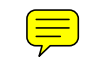

<span id="page-30-0"></span>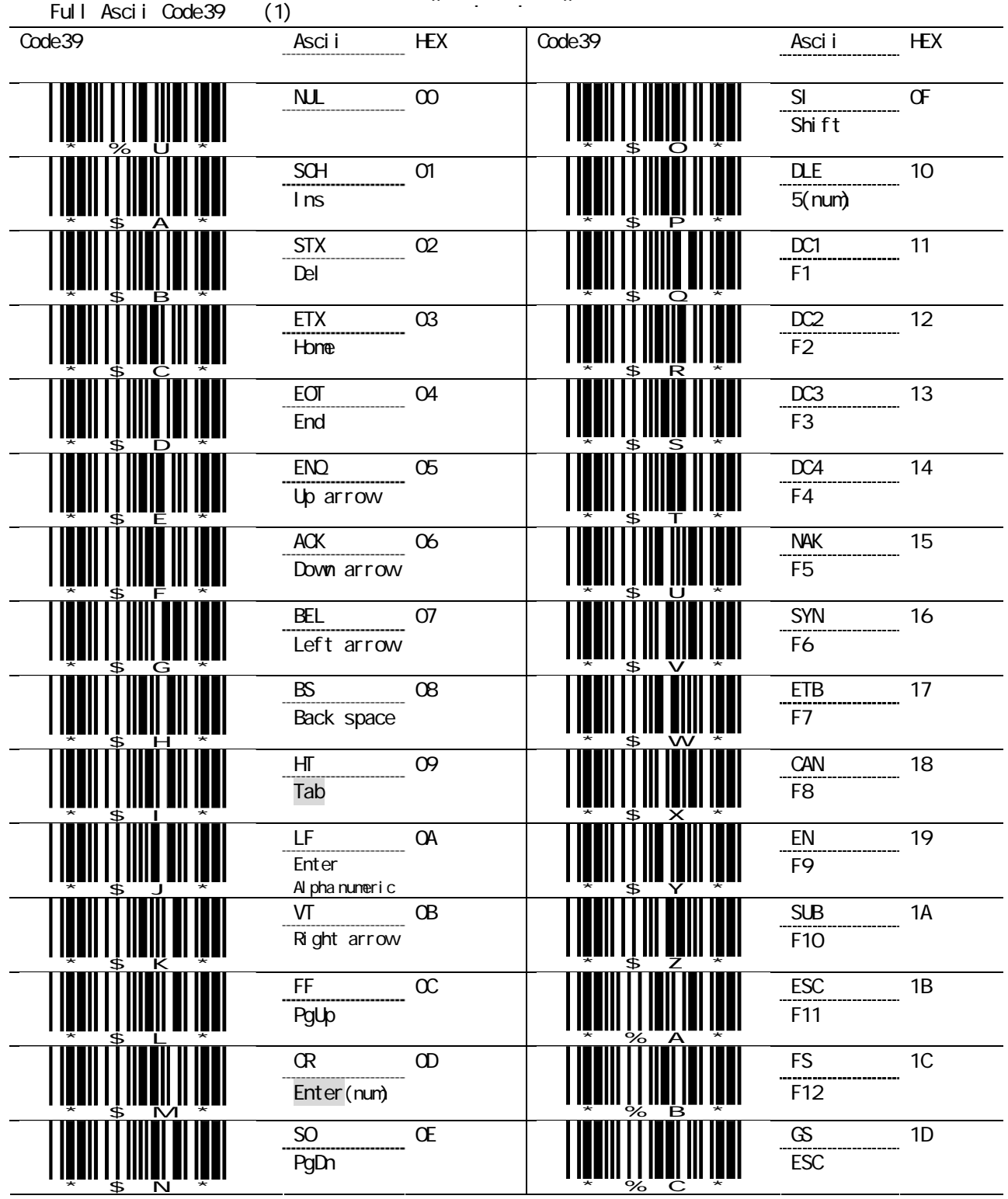

řanaří mia mnáh u řá セット

設定終了

\*\*\*\*\*\*\*\*\*\*\*\*\*

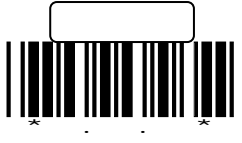

 $\left(\frac{1}{\sqrt{2}}\right)$ 

<span id="page-31-0"></span>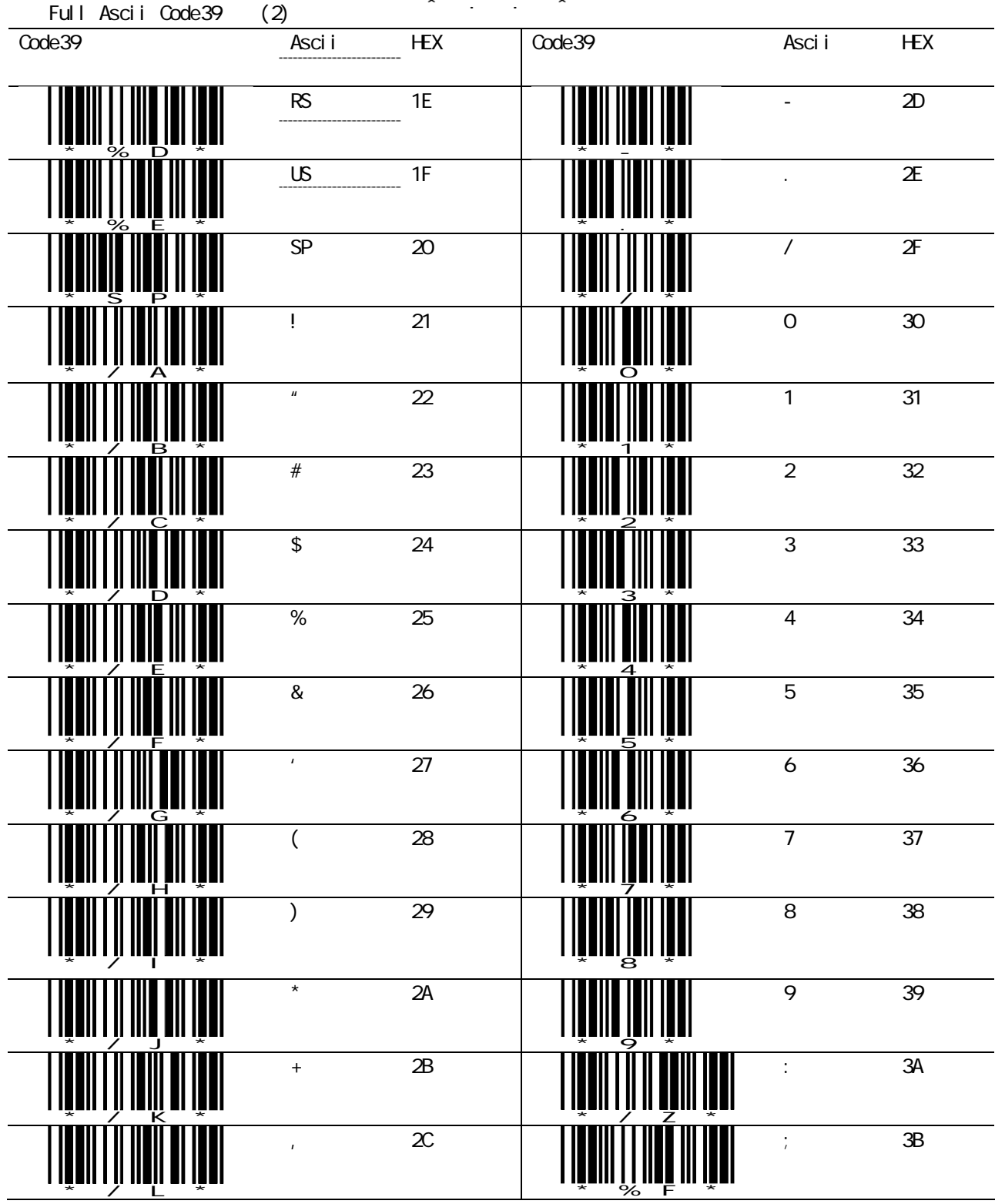

řanaří míř mián n ří

設定終了

\*\*\*\*\*\*\*\*\*\*\*\*\*

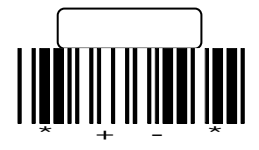

## \*\*\*\*\*& Talé muåa u tå

<span id="page-32-0"></span>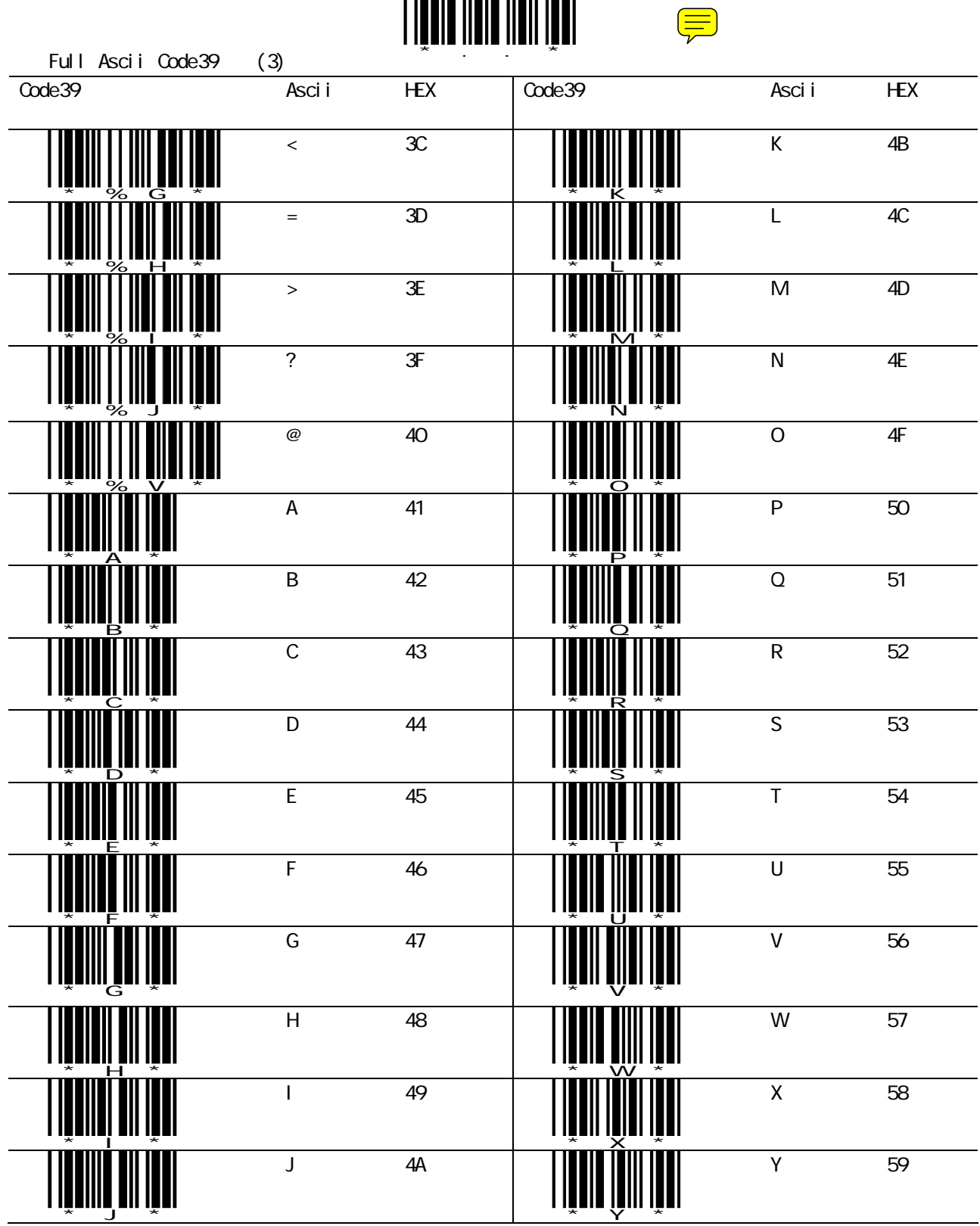

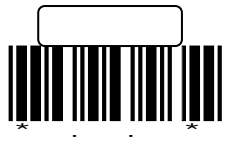

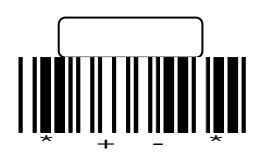

## \*\*\*\*\*& .nif ::::::::

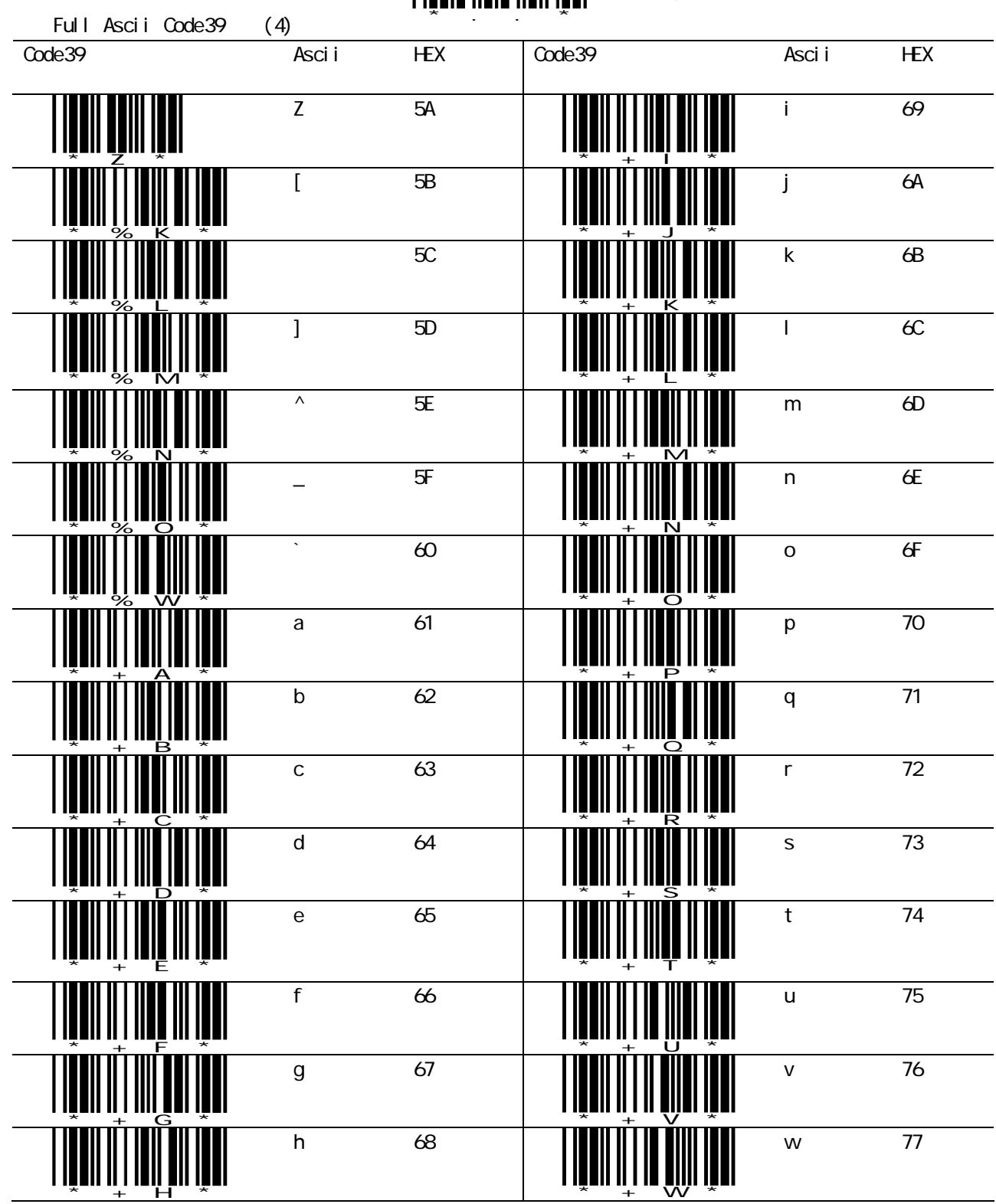

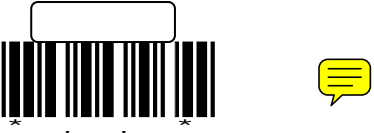

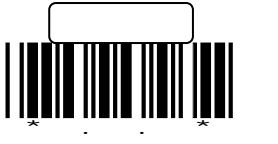

 $\left(\frac{1}{\sqrt{2}}\right)$ 

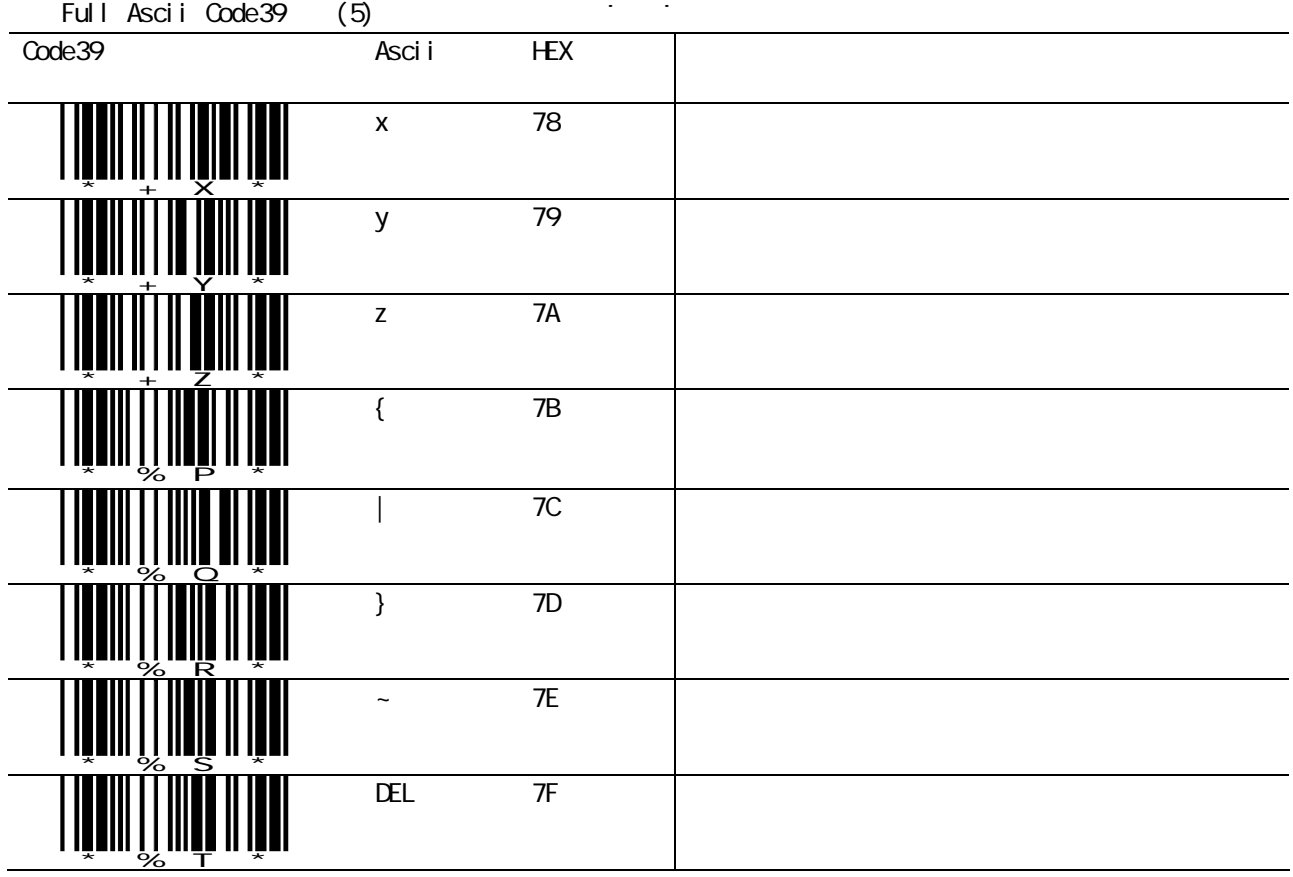

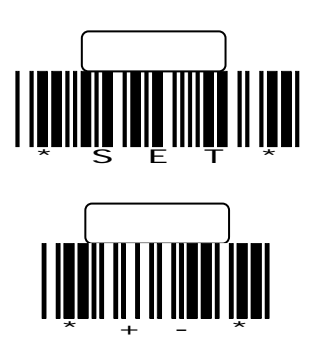

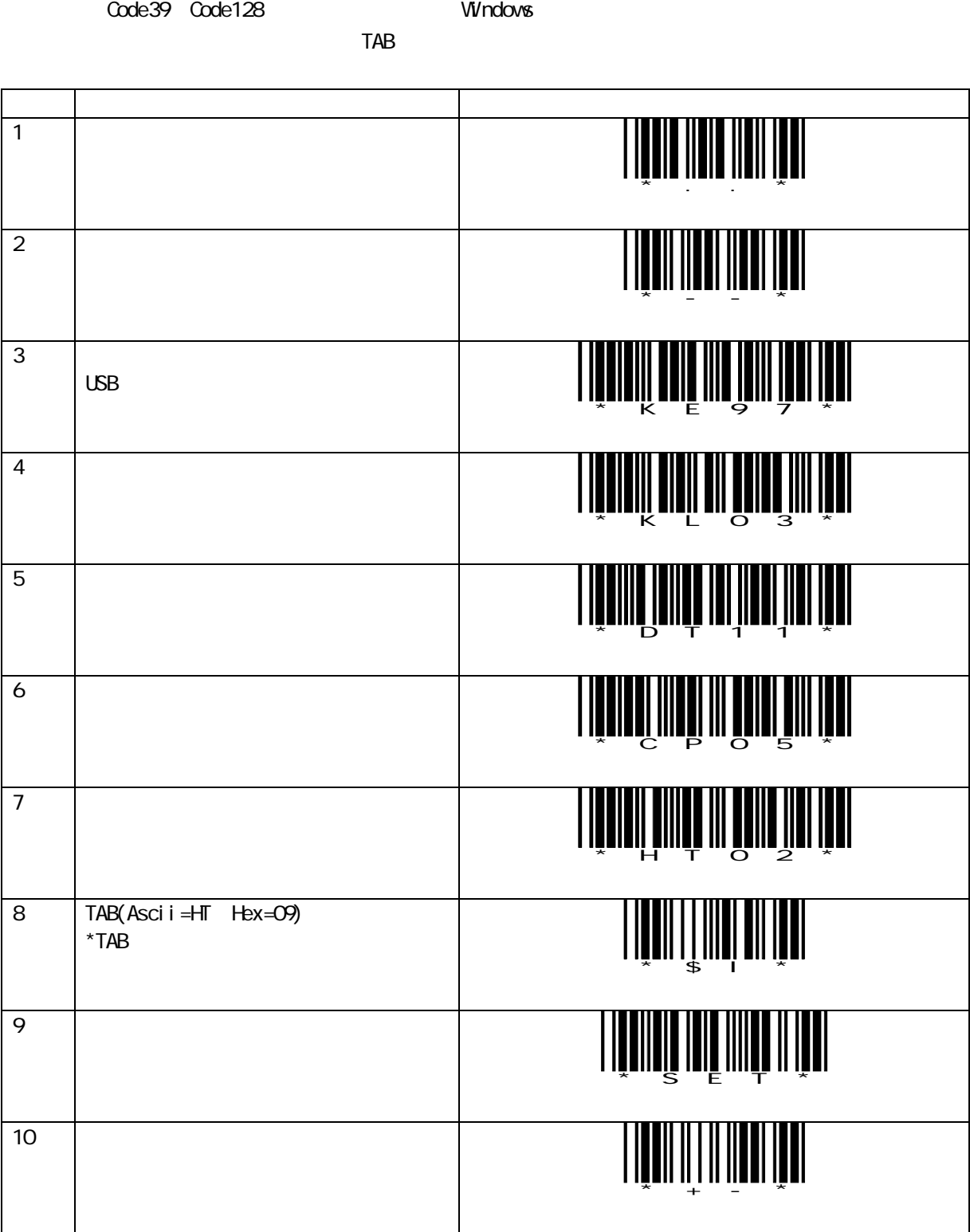

<u>Z-3080-USB</u> RoHS ROHS 2-3080-USB 2-3080-USB 2-3080-USB 2-2016

 $\boxed{3}$ 

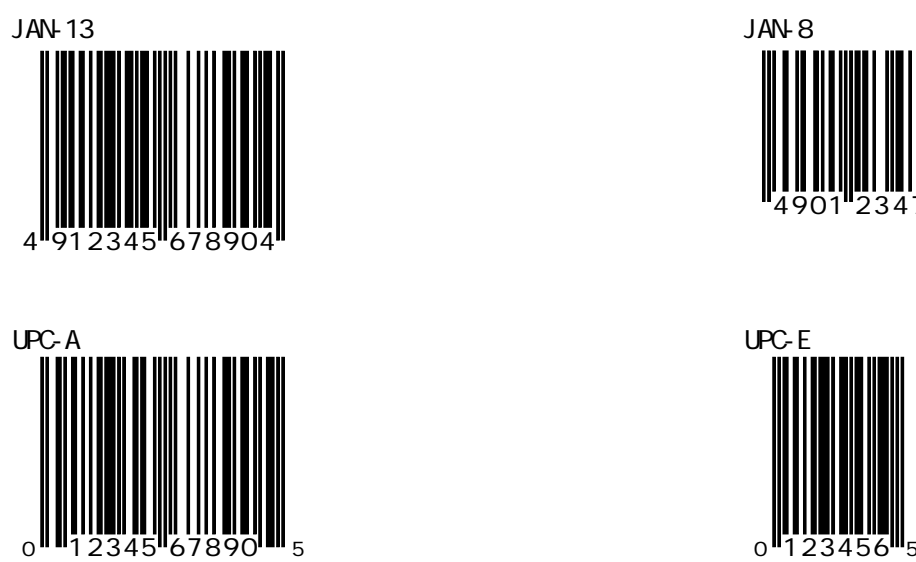

 $\overline{\phantom{a}}$ 

Interleaved<sub>2of</sub><sub>5</sub> 1234567890

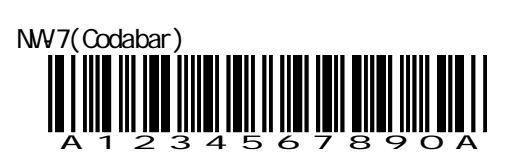

Code39

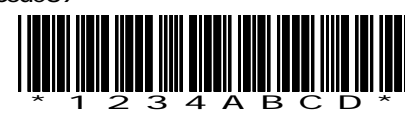

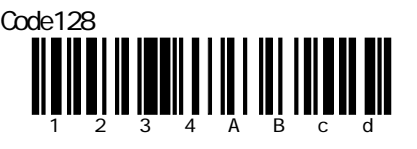

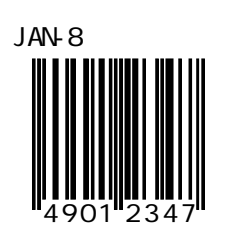

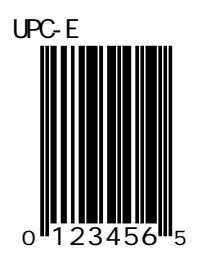

〒230-0051

4-30-14-2F TEL:045-508-1877

URL: http://www.achi-eve.co.jp/

Z-3080 Rev1.3 Feb 2008